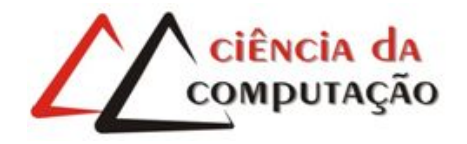

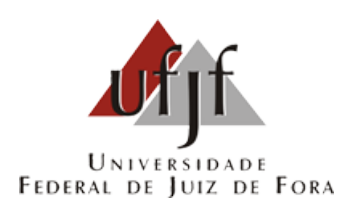

# Seleção de características baseada em margem flexível aplicada a problemas não linearmente separáveis

Alex da Silva Maroco

JUIZ DE FORA NOVEMBRO, 2019

# Seleção de características baseada em margem flexível aplicada a problemas não linearmente separáveis

Alex da Silva Maroco

Universidade Federal de Juiz de Fora Instituto de Ciências Exatas Departamento de Ciência da Computação Bacharelado em Ciência da Computação

> Orientador: Saulo Moraes Villela Coorientador: Raul Fonseca Neto

JUIZ DE FORA NOVEMBRO, 2019

# SELEÇÃO DE CARACTERÍSTICAS BASEADA EM MARGEM FLEXÍVEL APLICADA A PROBLEMAS NÃO LINEARMENTE **SEPARÁVEIS**

Alex da Silva Maroco

MONOGRAFIA SUBMETIDA AO CORPO DOCENTE DO INSTITUTO DE CIENCIAS ˆ EXATAS DA UNIVERSIDADE FEDERAL DE JUIZ DE FORA, COMO PARTE INTE-GRANTE DOS REQUISITOS NECESSÁRIOS PARA A OBTENÇÃO DO GRAU DE BACHAREL EM CIÊNCIA DA COMPUTAÇÃO.

Aprovada por:

Saulo Moraes Villela D.Sc. em Engenharia de Sistemas e Computação

Raul Fonseca Neto D.Sc. em Engenharia de Sistemas e Computação

> Luciana Brugiolo Gonçalves D.Sc. em Computação

Carlos Cristiano Hasenclever Borges D.Sc. em Engenharia Civil

JUIZ DE FORA 26 DE NOVEMBRO, 2019

 $A$ os meus amigos e irmãos. Aos pais, pelo apoio e sustento.

### Resumo

A realização de tarefas de classificação binária sobre conjuntos de dados não linearmente separáveis são naturalmente complexas e são prejudicadas pela grande quantidade de características irrelevantes existentes em tais conjuntos de dados. Neste trabalho estuda-se uma forma de se reduzir esta complexidade ao se utilizar um classificador com margem flexível para identificar as amostras que tornam esta base não linearmente separável, e posterior remoção destas amostras, o que tornará o conjunto de dados linearmente separável, que também tornará a seleção de características mais eficiente. Foram realizados diferentes testes de forma a avaliar o processo de remoção de amostras e o de seleção de características, cujos resultados são comparados aos de outras abordagens para o mesmo problema.

Palavras-chave: Seleção de características, Classificação binária, Margem flexível, Busca Ordenada Admissível.

### Abstract

Binary classification tasks on non linearly separable datasets are naturally complex and are also impaired by irrelevant features in these datasets. In this work we study a way to reduce the complexity by using a soft margin classifier to identify the data samples which makes the dataset non linearly separable, so they can be removed, resulting in a linearly separable dataset, increasing the efficiency of feature selection algorithms. Several tests were performed to evaluate both sample removal and feature selection processes, which results were compared to existing approachs for this problem.

Keywords: Feature selection, Binary classification, Soft margin, Admissible Ordered Search.

### Agradecimentos

A todos os meus parentes, em especial meus pais e irm˜a, pelo amor, encorajamento e apoio.

Ao professores Saulo e Raul pela orientação, amizade e principalmente, pela paciência, sem a qual este trabalho não se realizaria.

Aos professores do Departamento de Ciência da Computação pelos seus ensinamentos e aos funcionários do curso, que durante esses anos, contribuíram de algum modo para o nosso enriquecimento pessoal e profissional.

# Sumário

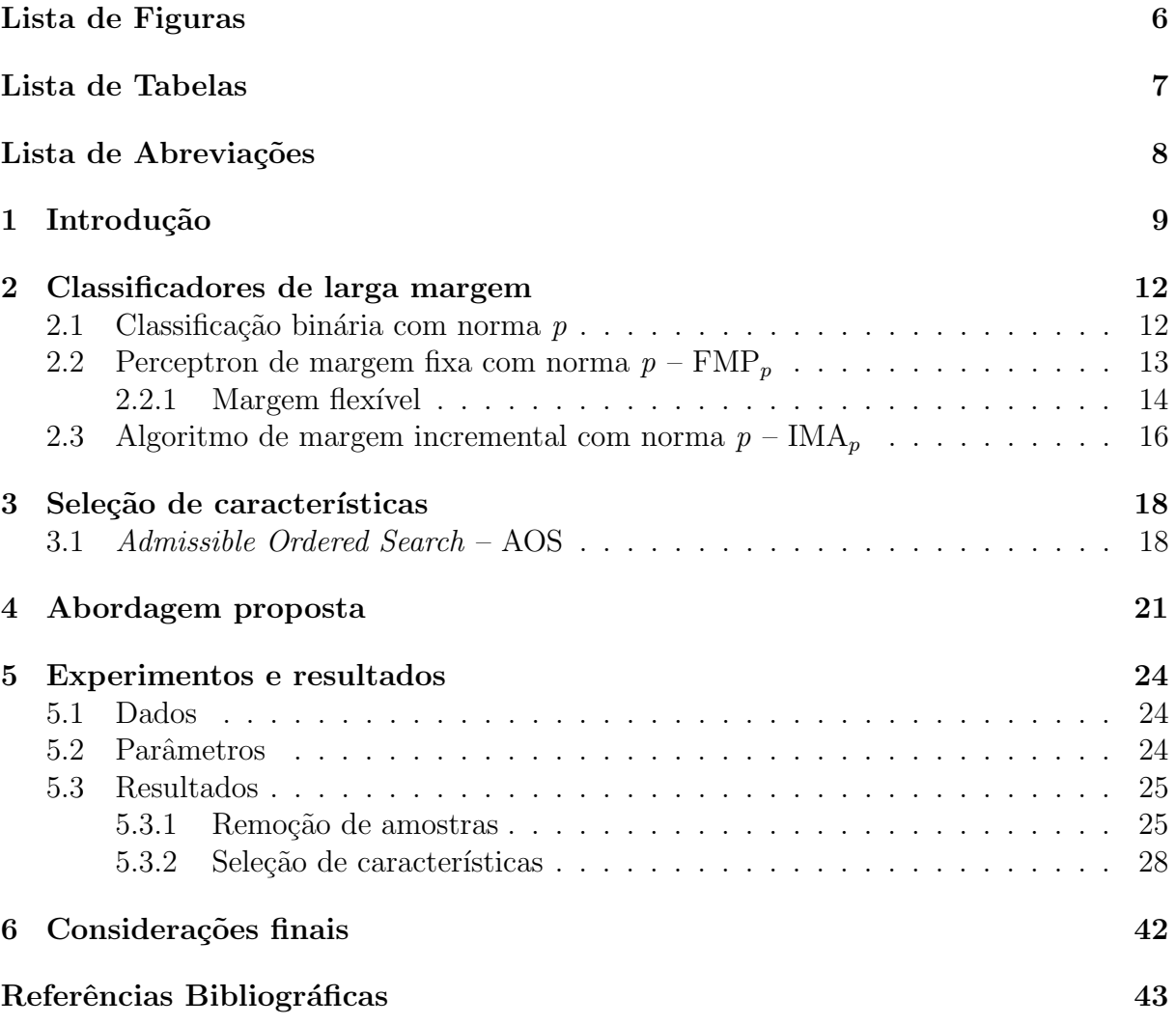

# Lista de Figuras

<span id="page-8-0"></span>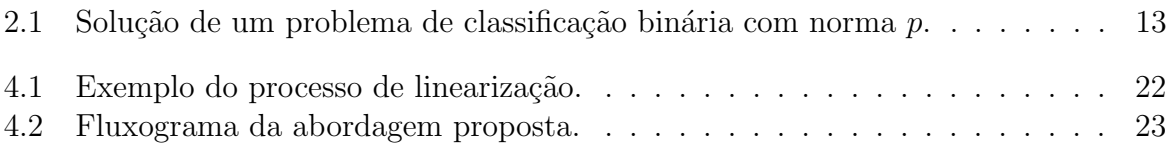

# Lista de Tabelas

<span id="page-9-0"></span>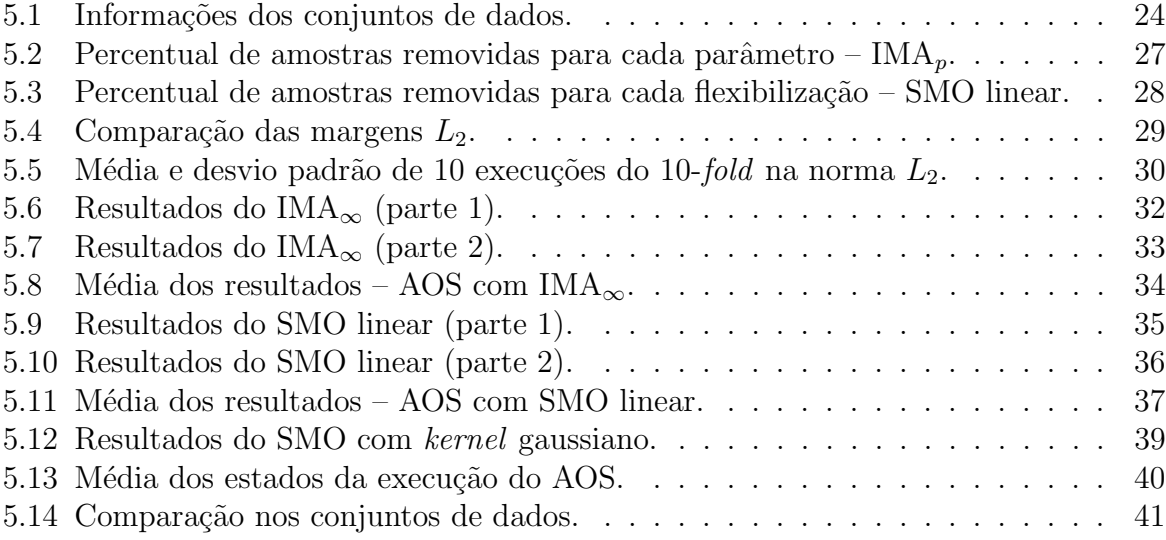

# Lista de Abreviações

- <span id="page-10-0"></span>AM Aprendizado de Máquina
- AOS Admissible Ordered Search
- FMP Fixed Margin Perceptron
- IMA Incremental Margin Algorithm
- SMO Sequential Minimal Optimization
- SVM Support Vector Machine

## <span id="page-11-0"></span>1 Introdução

O Aprendizado de Máquina é uma área de pesquisa que busca desenvolver métodos para extrair conhecimento a partir de conjuntos de dados. Geralmente estes métodos realizam tal extração através de classificadores, que rotulam as amostras do conjunto de dados em classes distintas. Com isto é possível, a partir de dados de treinamento, criar preditores que são capazes, idealmente, de dizer a qual classe, previamente definida, um novo dado se encaixa. Um dos paradigmas que definem a forma de aprendizado utilizada na criação de classificadores, abordado neste trabalho, é o aprendizado supervisionado, no qual o preditor utiliza um conjunto de dados previamente rotulado como base para o aprendizado. A qualidade de um preditor é avaliada pelo seu poder de generalização, sua capacidade de acertar o rótulo de um novo dado.

Em tarefas de classificação binária, onde deseja-se rotular as amostras em duas classes distintas, cada amostra é representada por um ponto num espaço  $d$ -dimensional, onde  $d$  é o número total de características, o conjunto de dados pode ser linearmente separável – quando existe uma função linear capaz de separar o conjunto em duas classes – ou n˜ao linearmente separ´avel – quando n˜ao existe fun¸c˜ao linear capaz de realizar esta separação.

Para os dados linearmente separáveis, os métodos de classificação mais utilizados são os baseadas em classificadores de larga margem, como as máquinas de vetores suporte (Support Vector Machines – SVMs) [\(VAPNIK,](#page-45-1) [1995\)](#page-45-1) e o algoritmo de margem incremental (Incremental Margin Algorithm – IMA) [\(LEITE; FONSECA NETO,](#page-45-2) [2008\)](#page-45-2), capazes de encontrar um hiperplano, definido por uma função linear, que permite a separação do espaço de dados em duas classes. Tais métodos têm sua eficiência prejudicada quando os dados de treinamento apresentam um grande n´umero de caracter´ısticas irrelevantes, gerando baixo poder de generalização, induzindo diversos erros de classificação. E no caso de conjuntos não linearmente separáveis, onde não é possível encontrar o hiperplano, é necessário utilizar alguma técnica auxiliar.

Uma destas técnicas utiliza o conceito de flexibilização, onde o classificador tem

suas restrições relaxadas, permitindo que algumas amostras fiquem em uma classe à qual elas não pertencem, ou seja, do lado errado do hiperplano. Outra técnica baseia-se na projeção das características para um novo espaço, chamado espaço de características ou  $kernel$  [\(FACELI et al.,](#page-45-3) [2011\)](#page-45-3), para então realizar o treinamento. Mas esta técnica é prejudicada pela existência de muitas características irrelevantes, além de provocar um aumento na dificuldade do problema, pois esta projeção gera novas dimensões, tornando o problema mais complexo.

Como os conjuntos de dados comumente possuem muitas características e alta complexidade, o que torna o processo de classificação ineficiente, e dado que apenas um pequeno conjunto destas características são relevantes, possuindo alto poder de generalização, sendo assim úteis ao aprendizado  $(NG, 1998)$  $(NG, 1998)$  $(NG, 1998)$ , é importante possuir um processo de seleção de características capaz de eficientemente encontrar um bom subconjunto de características que maximize o poder de generalização dos dados.

Para evitar os problemas relacionados ao espaço kernel no processo de seleção de características em conjuntos não linearmente separáveis, uma opção para se realizar a seleção de características é a realização de buscas de forma a avaliar os possíveis subconjuntos de características. Porém o número de possíveis combinações é de ordem exponencial, e portanto inviável para conjuntos com muitas características. [Vapnik](#page-45-1) [\(1995\)](#page-45-1) diz que a seleção de características em conjuntos não linearmente separáveis também é possível ao se utilizar um classificador que permita o relaxamento das restrições de classificação.

Neste trabalho é proposto o desenvolvimento de um processo que permita que algoritmos de seleção de características, em particular a busca ordenada admissível  $(Ad$ missible Ordered Search – AOS) [\(VILLELA,](#page-45-5) [2011\)](#page-45-5), trabalhem com dados n˜ao linearmente separáveis nas dimensões originais do problema. Porém, para garantir a admissibilidade do processo de seleção de características do AOS, é necessário possuir uma função de avaliação monótona decrescente, propriedade que só é garantida quando há separabilidade dos dados.

Para garantir esta separabilidade, foram utilizados classificadores de larga margem com margem flexível, permitindo que se realize o relaxamento das restrições de classificação, e depois remover as amostras que violem o hiperplano, caso a classificação fosse realizada sem flexibilização, a fim de se obter um subconjunto de amostras linearmente separável. Com isto, é possível garantir a admissibilidade necessária para o AOS. Diferentes classificadores e parâmetros foram avaliados durante a criação dos subconjuntos, a fim de determinar qual combinação que gera a melhor solução. O classificador que obteve melhores resultados foi utilizado para criar os conjuntos que passaram pela seleção de características com o AOS. Os resultados deste processo serão comparados os obtidos pela utilização do kernel durante o processo de seleção de características do AOS.

Além desta introdução, este trabalho possui mais cinco capítulos, onde o segundo cap´ıtulo apresenta os classificadores de larga margem, o terceiro apresenta o processo de seleção de características, o quarto apresenta a abordagem proposta pelo trabalho, o quinto apresenta os conjuntos de dados trabalhados e os resultados obtidos, e o último apresenta as considerações finais e trabalhos futuros.

### <span id="page-14-0"></span>2 Classificadores de larga margem

Neste capítulo são apresentados os conceitos teóricos relacionados à classificação binária e classificadores de larga margem.

### <span id="page-14-1"></span>2.1 Classificação binária com norma  $p$

Seja  $Z = \{z_i = (x_i, y_i), i \in \{1, ..., m\}\}\$ um conjunto de treinamento com d características, composto de m amostras  $x_i \in \mathbb{R}^d$  e classes  $y_i \in \{-1, +1\}$  e sejam definidos os subconjuntos  $Z^+ = \{(x_i, y_i) \in Z : y_i = +1\}$  e  $Z^- = \{(x_i, y_i) \in Z : y_i = -1\}$ . O problema de classificação binária consiste em encontrar um hiperplano, representado pelo seu vetor normal  $w \in \mathbb{R}^d$  e uma constante  $b \in \mathbb{R}$ , de forma a separar subconjuntos  $Z^+$  e  $Z^-$  nos dois semiespaços gerados por ele. Assim, define-se  $(w, b)$  tal que:

<span id="page-14-2"></span>
$$
y_i(w \cdot x_i + b) \ge 0, \text{ para todo } (x_i, y_i) \in Z. \tag{2.1}
$$

Mas este hiperplano pode não existir para alguns conjuntos Z. Supondo que exista, define-se também o conceito de margem, dada pela distância entre o hiperplano e a amostra mais próxima a ele. É dito que Z aceita uma margem  $\gamma \geq 0$  quando existe um hiperplano  $H := \{x \in \mathbb{R}^d : w \cdot x + b = 0\}$  tal que:

$$
y_i(w \cdot x_i + b) \ge \gamma, \text{ para todo } (x_i, y_i) \in Z. \tag{2.2}
$$

Nesse caso, define-se dois hiperplanos adicionais paralelos a H, dados por  $H^+ :=$  ${x \in \mathbb{R}^d : w \cdot x + (b - \gamma) = 0}$ e  $H^- := {x \in \mathbb{R}^d : w \cdot x + (b + \gamma) = 0}$ . A Figura [2.1](#page-15-1) ilustra estes hiperplanos. A distância entre estes hiperplanos paralelos sob uma norma  $p$  é dada por:

$$
dist_p(H^+, H^-) = \frac{-b + \gamma + b + \gamma}{||w||_q} = \frac{2\gamma}{||w||_q},
$$
\n(2.3)

onde  $p$ e $q$ são normas conjugadas, tal que  $\frac{1}{p}+\frac{1}{q}$  $\frac{1}{q} = 1$ . Define-se  $\gamma_g := dist(H^+, H^-)/2$  a margem geométrica entre  $H^+$  e  $H^-$ . Assim, é dito que Z aceita uma margem geométrica  $\gamma_g \geq 0$  quando existe um hiperplano com  $(w, b)$  tal que:

$$
y_i(w \cdot x_i + b) \ge \gamma_g ||w||_q, \text{ para todo } (x_i, y_i) \in Z. \tag{2.4}
$$

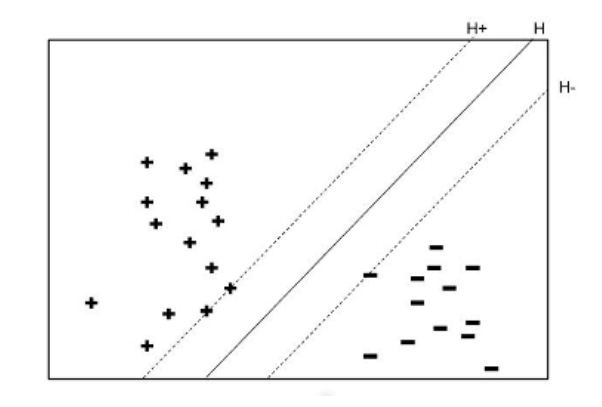

<span id="page-15-1"></span>Figura 2.1: Solução de um problema de classificação binária com norma p.

### <span id="page-15-0"></span>2.2 Perceptron de margem fixa com norma  $p$  –  $\mathrm{FMP}_p$

Dada uma p-margem geométrica fixa  $\gamma_f$  e um conjunto de treinamento Z que aceite  $\gamma_f$ , considere o problema de encontrar o hiperplano  $(w, b)$  tal que:

<span id="page-15-2"></span>
$$
y_i(w \cdot x_i + b) \ge \gamma_f ||w||_q, \text{ para todo } (x_i, y_i) \in Z. \tag{2.5}
$$

Define-se também a função de erro  $J : \mathbb{R}^{d+1} \to \mathbb{R}$  dada por:

$$
J(w, b) := \sum_{(x_i, y_i) \in \mathcal{M}} \gamma_f ||w||_q - y_i (w \cdot x_i + b), \qquad (2.6)
$$

onde M é um subconjunto de Z que viola a Equação [\(2.5\)](#page-15-2) na escolha de  $(w, b)$ , ou seja  $\mathcal{M} := \{ (x_i, y_i) \in Z : y_i (w \cdot x_i + b) < \gamma_f ||w||_q \}.$ 

O perceptron de margem fixa com norma p (Fixed p-Margin Perceptron –  $\text{FMP}_p$ ) é um algoritmo de minimização desta função de erro J. Seguindo a abordagem do gradiente local, o processo de minimização se inicia com valor  $(w^0, b^0)$ , normalmente  $(0, 0)$ . Em cada

iteração t do algoritmo, um par  $z_i = (x_i, y_i)$  é escolhido e verificado em  $(w^t, b^t)$ . Se este par  $z_i$  estiver errado, ou seja, se  $y_i(w^t \cdot x_i + b^t) < \gamma_f ||w^t||_q$ , então um novo vetor normal  $w^{t+1}$ e constante  $b^{t+1}$  são calculados a partir do gradiente de J [\(VILLELA; LEITE; FONSECA](#page-45-6) [NETO,](#page-45-6) [2016\)](#page-45-6). Quando  $1 < q < \infty$ , tem-se a seguinte equação para o FMP<sub>p</sub> quando  $z_i$ estiver errado:

$$
w^{t+1} \leftarrow w^t - \eta \left( \gamma_f ||w^t||_q^{1-q} |w^t|^{q-1} \text{sinal} \left( w^t \right) - y_i x_i \right) \tag{2.7}
$$

$$
b^{t+1} \leftarrow b^t + \eta y_i,\tag{2.8}
$$

onde  $\eta \in (0, 1]$  é a taxa de aprendizado,  $|w| := (|w_i|, \dots, |w_d|)'$ , e sinal  $(w) := (\text{sinal}(w_i), \dots, \text{sinal}(w_d))'$ . Define-se a norma euclidiana  $L_2$ , quando  $p = q =$ 2 cuja formulação é apresentada por [Leite e Fonseca Neto](#page-45-2) [\(2008\)](#page-45-2):

<span id="page-16-2"></span>
$$
w^{t+1} \leftarrow w^t (1 - (\eta \gamma_f) / ||w||_2) + \eta \cdot x_i y_i.
$$
 (2.9)

Define-se também a norma  $L_{\infty}$ , onde  $p = \infty$ , correspondente a  $q = 1$ , a equação de atualização  $w^t$  é dada por:

$$
w^{t+1} \leftarrow w^t - \eta \left( \gamma_f \sinh(w^t) - y_i x_i \right). \tag{2.10}
$$

#### <span id="page-16-0"></span>2.2.1 Margem flexível

Em casos onde o conjunto de treinamento é não linearmente separável, é importante introduzir o conceito de flexibilização da margem ao  $\mathrm{FMP}_p.$  A estratégia para tal consiste em adaptar o método introduzido por Schölkopf e Smola [\(2002\)](#page-45-7) para SVM, que considera a penalização quadrática das variáveis de folga associadas às restrições de classificação, cuja formulação para norma euclidiana é:

<span id="page-16-1"></span>
$$
\begin{aligned}\n\min & \quad \frac{1}{2}ww^t + C \sum_i \varepsilon_i^2 \\
\text{s.a} & \quad y_i \left(w \cdot x_i + b\right) \ge 1 - \varepsilon_i, \varepsilon_i \ge 0 \text{ para todo } i \in \{1, \dots, m\},\n\end{aligned}\n\tag{2.11}
$$

$$
\max W(\alpha) = \sum_{i} \varepsilon_{i} - \frac{1}{2} \sum_{i} \sum_{j} \alpha_{i} \alpha_{j} y_{i} y_{j} \langle x_{i}, x_{j} \rangle - \sum_{i} \alpha_{i}^{2} / 2C
$$
  
s.a  $\sum_{i} \alpha_{i} y_{i} = 0, \alpha_{i} \ge 0 \text{ for all } i \in \{1, ..., m\}.$  (2.12)

Fazendo  $\lambda = 1/2C$ , é possível resolver o problema da SVM com margem flexível através da soma deste valor constante à diagonal da matriz de produtos internos. Assim, reescreve-se a matriz da seguinte forma:

$$
K(x_i, x_j) = \langle x_i, x_j \rangle, \text{ para todo } j \neq i
$$
  
\n
$$
K(x_i, x_j) = \langle x_i, x_j \rangle + \lambda, \text{ caso contrário}
$$
 (2.13)

Considerando a representação expandida do vetor normal  $w = \sum_j \alpha_j y_j x_j, \alpha_j \geq 0$ , pode-se realizar a mesma substituição no  $\mathrm{FMP}_p$ , para expressar as inequações em função do conjunto de multiplicadores  $\alpha$ . Assim, a Equação [\(2.5\)](#page-15-2), em sua forma dual, torna-se:

$$
y_i\left(\sum_{j=1}^m \alpha_j y_j K\left(x_i, x_j\right) + b\right) \ge \gamma_g ||w||_q,\tag{2.14}
$$

e para o caso flexível, introduz-se as variáveis de folga:

$$
y_i\left(\sum_{j=1}^m \alpha_j y_j K\left(x_i, x_j\right) + b\right) + \alpha_i \lambda \ge \gamma_g ||w||_q. \tag{2.15}
$$

Assim, pode-se estimar o valor das variáveis de folga  $\alpha_i$ . Quanto maior o valor de  $\lambda$ , maior será a flexibilização das restrições. Utilizando esta ideia, acrescentam-se estas variáveis de folga à forma primal (Equação [2.5\)](#page-15-2) do  $FMP_p$ :

$$
y_i(w \cdot x_i + b) \ge \gamma_f ||w||_q - \alpha_i \lambda, \text{ para todo } (x_i, y_i) \in Z. \tag{2.16}
$$

A variável  $\alpha$  requer correção a cada checagem. Para a norma euclidiana  $L_2$ ,

quando houver um erro associado a uma amostra  $x_i$ , a correção é dada por:

$$
\alpha_i = \alpha_i + \eta \cdot 1,\tag{2.17}
$$

sendo esta correção seguida de um escalonamento no vetor de multiplicadores  $\alpha$ :

$$
\alpha^{t+1} \leftarrow \alpha^t \left(1 - \left(\eta \gamma_f\right) / ||w||_2\right),\tag{2.18}
$$

que, de acordo com [Leite e Fonseca Neto](#page-45-2) [\(2008\)](#page-45-2), equivale a correção feita pela Equação [\(2.9\)](#page-16-2). Para uma norma arbitrária p é realizado o escalonamento do vetor  $\alpha$  baseado na respectiva norma conjugada q:

$$
\alpha^{t+1} \leftarrow \alpha^t \left(1 - \left(\eta \gamma_f\right) / ||w||_q\right). \tag{2.19}
$$

# <span id="page-18-0"></span>2.3 Algoritmo de margem incremental com norma p –  $\mathbf{IMA}_n$

Este classificador de larga margem, proposto por [Villela, Leite e Fonseca Neto](#page-45-6)  $(2016)$ , é uma extensão do IMA [\(LEITE; FONSECA NETO,](#page-45-2) [2008\)](#page-45-2), utiliza um processo de maximização da margem iterativo a fim de evitar os altos custos computacionais que SVMs possuem em conjuntos de dados grandes. O problema de maximização sob uma p-margem ´e definido como o seguinte:

$$
\max \quad \gamma_g
$$
  
s.a 
$$
y_i(w \cdot x_i + b) \ge \gamma_g ||w||_q.
$$
 (2.20)

Para solucionar este problema, o algoritmo resolve sucessivos problemas de  $FMP_p$ , com um aumento incremental da margem. Desta forma, seja  $\gamma_f^k$  a margem da iteração k, o algoritmo garante que  $\gamma_f^{k+1} > \gamma_f^k$  até uma iteração final K onde  $\gamma_f^K$  atinge um valor próximo ao máximo. Para calcular a margem da próxima iteração, são utilizadas duas regras. A primeira baseia-se no fato de que a solução ótima possui margens  $\gamma^*_+$  e  $\gamma^*_-$ , relativas aos hiperplanos adicionais, iguais. Portanto, quando as margens são diferentes, calcula-se a nova margem através das seguintes equações:

$$
\gamma_+^k = \min y_i (w^k \cdot x_i + b^k) / ||w^k||_q, \text{ para todo } x_i \in Z^+
$$
  

$$
\gamma_-^k = \min y_i (w^k \cdot x_i + b^k) / ||w^k||_q, \text{ para todo } x_i \in Z^-
$$
  

$$
\gamma_f^{k+1} = \frac{\gamma_+^k + \gamma_-^k}{2}.
$$
 (2.21)

A segunda regra garante o incremento da margem quando a  $k$ -ésima solução do  $\mathrm{FMP}_p$  possui margens  $\gamma_+^k$  e  $\gamma_-^k$  iguais, pois não é possível afirmar que esta é a solução ótima. Para o cálculo da nova margem, utiliza-se a seguinte equação:

$$
\gamma_f^{k+1} = (1 + \Delta)\gamma_f^k,\tag{2.22}
$$

onde  $\Delta \in (0, 1)$  é um valor de incremento mínimo.

### <span id="page-20-0"></span>3 Seleção de características

A seleção de características tem como objetivo obter um subconjunto de características que terão maior relevância ao classificador. Realizar esta seleção manualmente normalmente gera melhores resultados, mas é inviável em grandes conjuntos de dados, pois existem muitas amostras e características, tornando difícil identificar visualmente as relações entre as características [\(FACELI et al.,](#page-45-3) [2011\)](#page-45-3). Portanto é necessário utilizar uma técnica automática, ou seja, um algoritmo, para realizar a seleção. O processo de seleção de características geralmente segue uma das seguintes abordagens: filtro, embutido ou envoltório.

Os métodos em filtro ordenam as características de acordo com algum critério, normalmente uma medida estatística. O ordenamento não utiliza informações de classificação, portanto independe do classificador. Por utilizar medidas estatísticas, a métrica observa individualmente cada característica, desconsiderando quaisquer relações entre elas. Nos m´etodos embutidos o pr´oprio classificador escolhe o melhor subconjunto de características através de um mecanismo interno de avaliação. Já os métodos envoltórios utilizam um algoritmo de classificação como forma de avaliar a qualidade do subconjunto de características, normalmente acompanhados de uma estratégia heurística de busca para selecionar os subconjuntos mais promissores.

### <span id="page-20-1"></span>3.1 Admissible Ordered Search – AOS

Este método envoltório de seleção de características, proposto por [Villela](#page-45-5) [\(2011\)](#page-45-5), utiliza um classificador de larga margem para avaliar os subconjuntos de características, e consiste em realizar uma busca ordenada *best-first* pelo espaço de subconjuntos de características a fim de encontrar, para cada dimens˜ao do problema, a melhor margem. O subconjunto de características que gerou esta margem é um conjunto mínimo de acordo com o critério de maximiza¸c˜ao da margem. Portanto, n˜ao existe outro subconjunto de mesmo tamanho que gere uma margem maior. Para garantir a admissibilidade do algoritmo, no entanto, é necessário que o algoritmo possua uma função de avaliação monótona [\(HART; NILSSON;](#page-45-8) [RAPHAEL,](#page-45-8) [1968\)](#page-45-8), propriedade que só é garantida quando há separabilidade dos dados. Como o objetivo é maximizar a margem, esta função deve ser monótona decrescente. A admissibilidade do processo é mantida devido ao fato de que os valores da margem são sempre decrescentes quando a dimensão do problema é reduzida.

A estratégia de controle para o algoritmo *best-first* se dá pela inserção dos candidatos (subconjuntos) em uma fila de prioridade utilizando uma heap, ordenada pelo valor da margem. Para evitar a redundância dos candidatos, é utilizado uma tabela hash.

Como o valor a ser avaliado é a margem, seria necessário resolver, para todo candidato gerado, um problema de maximização da margem. Para contornar este problema, ´e feita uma estimativa da margem, de forma a manter a admissibilidade. Para isto, ´e feita a projeção da margem utilizando a mesma direção do vetor normal correspondente à remoção de uma característica do candidato pai. Para isto, define-se o vetor da margem geométrica com norma arbitrária p no espaço  $\mathbb{R}^d$  como:  $\gamma_g^d \cdot w / ||w||_p$ . Seja  $\gamma_{p_j}^{d-1}$  a margem projetada no espaço  $\mathbb{R}^{d-1}$  de um candidato com  $d-1$  características cuja j-ésima característica é removida. O valor é calculado através da seguinte equação:

$$
\gamma_{p_j}^{d-1} = \frac{\gamma_g^d}{||w||_p} \left(\sum_{k \neq j} w_k^p\right)^{\frac{1}{p}}.\tag{3.1}
$$

A cada iteração do algoritmo, quando um candidato é escolhido para avaliação e expansão, ou seja, gerar novos candidatos, existem duas possíveis situações. A primeira ocorre quando a margem do candidato escolhido for projetada. É necessário calcular o valor de margem real, e compará-la com a margem do próximo candidato na heap. Se ela ainda for maior, o candidato é removido e expandido. Se não, o seu valor de margem é atualizado e o candidato é reinserido na heap. No segundo caso, quando o candidato já possui uma margem real, o candidato é removido e expandido.

Para evitar a explosão combinatória decorrente da expansão dos candidatos, são utilizadas duas estratégias. A primeira controla o número de filhos gerados por um candidato durante a expansão, utilizando a estratégia de remoção das características que gerem as menores variações na função de avaliação.

A segunda estratégia realiza a poda da *heap* sempre que um candidato atinge

## <span id="page-23-0"></span>4 Abordagem proposta

Dado que verificar todas as possíveis combinações de características é inviável para conjuntos de dados com muitas características, e a projeção das características para o espaço kernel pode prejudicar o processo de seleção de características, propõe-se que os conjuntos de dados passem por um processo que os tornem linearmente separ´aveis, a fim de manter a admissibilidade do processo de seleção de características do AOS.

Para realizar a linearização dos conjuntos de dados, é necessário utilizar um classificador que permita o relaxamento das restrições de classificação. Para tal, foram utiliza- $\cos$  os algoritmos IMA<sub>p</sub> e otimização sequencial mínima (Sequential Minimal Optimization – SMO) [\(PLATT,](#page-45-9) [1998\)](#page-45-9). Estes algoritmos foram executados utilizando valores distintos de flexibilização de forma a obter uma solução com margem flexível. Com esta solução, através do hiperplano  $(w, b)$  e da margem  $\gamma_g$ , torna-se possível identificar e remover as amostras do conjunto de treinamento cuja existência impedem que a base seja linear-mente separável. Isto é possível baseando-se na Equação [\(2.1\)](#page-14-2), que define a condição de existência da solução no caso da margem rígida. Assim, para encontrar quais amostras devem ser removidas, é feita a seguinte reformulação da equação:

<span id="page-23-1"></span>
$$
y_i(w \cdot x_i + b) < 0 \quad (x_i, y_i) \in Z,\tag{4.1}
$$

onde as amostras  $(x_i, y_i)$  que satisfazem esta equação estão do lado errado do hiperplano. A Figura [4.1](#page-24-0) ilustra esta ideia. A esquerda, tem-se uma solução com margem flexível, onde as amostras em destaque satisfazem a Equação  $(4.1)$  e portanto devem ser removidas, tornando o conjunto resultante, à direita, linearmente separável.

Para avaliar a efetividade deste método, foram executados diversos testes para se definir os parâmetros ideais para cada um dos algoritmos. Para os critérios de avaliação, foram utilizadas a proporção de amostras removidas, a taxa percentual de erro pelo método de validação cruzada k-fold cross validation [\(KOHAVI,](#page-45-10) [1995\)](#page-45-10) e a margem encontrada. Através destes critérios, selecionou-se o conjunto de parâmetros ideal, e os

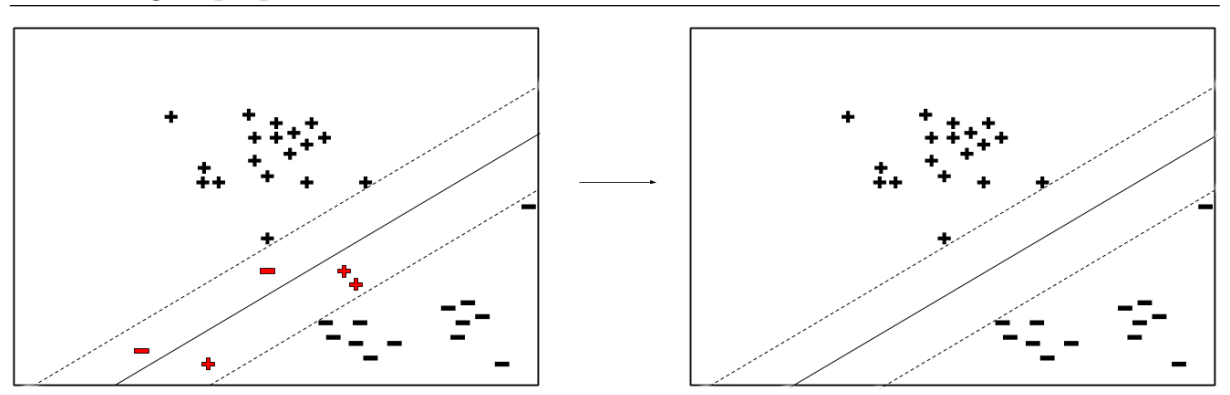

<span id="page-24-0"></span>Figura 4.1: Exemplo do processo de linearização.

conjuntos de treinamentos gerados por ele foram utilizados para realizar a seleção de características.

No segundo passo, os conjuntos de dados foram separados pseudoaleatoriamente em subconjuntos de treino e teste, com 2/3 e 1/3 das amostras, respectivamente. O subconjunto de treino passa pelo processo de linearização, para o qual foram utilizados o  $IMA_{\infty}$  e o SMO linear. Em seguida, o problema passa por um algoritmo de programação linear e resolvido com o auxílio da ferramenta  $\text{CPLEX}^1$  $\text{CPLEX}^1$ , como visto em [Villela et al.](#page-45-11) [\(2019\)](#page-45-11), de forma a destacar as componentes mais importantes do vetor normal do hiperplano w. Com a solução obtida, é possível identificar características com valor nulo, e portanto não contribuem no poder de generalização do conjunto de treinamento. Estas características são então removidas, a fim de simplificar o processo de seleção de características do AOS.

No terceiro passo é utilizado o algoritmo AOS para realizar seleção do melhor subconjunto de características. O classificador utilizado pelo AOS é o mesmo que realizou a linearização do subconjunto de treino. Por fim, avalia-se a solução encontrada pelo AOS utilizando o método de validação cruzada  $k$ -*fold* sobre o subconjunto de treino, seguido de uma validação final onde o classificador é treinado com o subconjunto de treino e sua solução é avaliada com o subconjunto de teste, previamente definidos. A Figura [4.2](#page-25-0) apresenta um fluxograma da abordagem descrita nesta seção.

<span id="page-24-1"></span><sup>1</sup>https://www.ibm.com/analytics/cplex-cp-optimizer

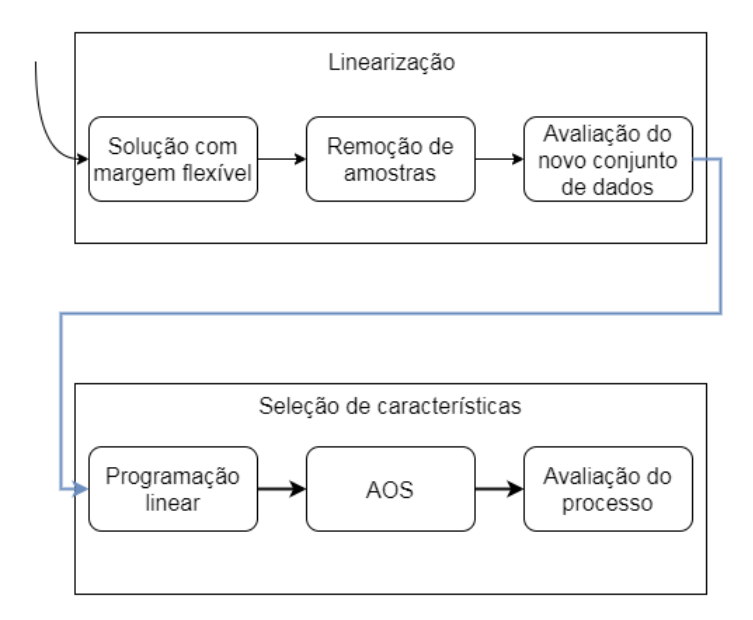

<span id="page-25-0"></span>Figura 4.2: Fluxograma da abordagem proposta.

### <span id="page-26-0"></span>5 Experimentos e resultados

Neste capítulo são apresentados os conjuntos de dados e parâmetros utilizados nos experimentos, além dos resultados obtidos e comentários acerca destes resultados.

### <span id="page-26-1"></span>5.1 Dados

Para avaliar a abordagem proposta, foram utilizados nove conjuntos de dados considerados não linearmente separáveis, disponíveis no UCI Machine Learning Repository [\(BACHE;](#page-45-12) [LICHMAN,](#page-45-12) [2013\)](#page-45-12). A base *Sonar* é linearmente separável, porém classificadores SVM não conseguem encontrar uma solução linear para ela. Para a base Wine, que possui três classes, realizou-se a união das classes 1 e 3 para se trabalhar com uma classificação binária. Os detalhes sobre cada conjunto de dados são mostrados na Tabela [5.1.](#page-26-3) Os algoritmos usados para executar os testes foram implementados em C e os testes foram realizados em um Intel Core i5-3470 com 3,2 GHz e 8 GB de RAM.

<span id="page-26-3"></span>

| Base       | Atributos | Amostras |      |       |  |  |
|------------|-----------|----------|------|-------|--|--|
|            |           | $+1$     | $-1$ | Total |  |  |
| Sonar      | 60        | 97       | 111  | 208   |  |  |
| Ionosphere | 34        | 225      | 126  | 351   |  |  |
| WDBC       | 30        | 212      | 357  | 569   |  |  |
| Bupa       | 6         | 145      | 200  | 345   |  |  |
| Pima       | 8         | 268      | 500  | 768   |  |  |
| Wine       | 13        | 107      | 71   | 178   |  |  |
| Australian | 14        | 307      | 383  | 690   |  |  |
| German     | 24        | 300      | 700  | 1000  |  |  |
| Heart      | 13        | 120      | 150  | 270   |  |  |

Tabela 5.1: Informações dos conjuntos de dados.

### <span id="page-26-2"></span>5.2 Parâmetros

Na etapa de linearização, para o IMA<sub>p</sub>, foram utilizados os valores de norma  $p = 1$  (L<sub>1</sub>),  $q = 1 \ (L_{\infty})$  e  $q = 2 \ (L_2)$ . Foram escolhidas as menores potências da base 10 para a flexibilização onde o treinamento é bem sucedido para cada base.

Para o SMO linear, foram selecionados os três menores potências na base 10 para a flexibilização – neste caso, o valor de flexibilização representa a rigidez da margem, sendo inversamente proporcional à flexibilização real, e o valor 10000 é considerado rígido – onde o treinamento é bem sucedido para cada base. Para a validação dos novos conjuntos de dados, foi utilizado o método de validação cruzada  $k$ -*fold*, realizando 10 execuções do 10-fold, calculando o valor m´edio e o desvio padr˜ao do erro para cada conjunto.

Já na etapa de seleção de características, os conjuntos de dados foram separados pseudoaleatoriamente, utilizando dez sementes distintas  $s \in \{0, 1, \ldots, 9\}$  para todos os casos, em treino e teste com uma proporção de  $2/3$  e  $1/3$ , respectivamente, de forma a manter proporção original de amostras positivas e negativas. Para cada par de treino e teste gerado com uma das sementes s, executou-se o AOS sobre o conjunto de treino, utilizando os parâmetros de execução definidos por [Villela et al.](#page-45-11) [\(2019\)](#page-45-11), que são: fator de ramificação  $b = 5$ , profundidade de poda  $p = 2$  e profundidade do corte  $c = 5$ . Como objetivo foi definido o número de características (dimensão)  $n = 2$ . Como algoritmo de classificação acoplado ao AOS, foram utilizados o  $IMA_{\infty}$  e SMO linear, ambos com margem rígida. Para a validação dos resultados, foram realizadas dez execuções do 10-fold sobre o conjunto de treino, e uma validação final onde o classificador é treinado com o conjunto de treino e sua solução é testada com conjunto de teste.

#### <span id="page-27-0"></span>5.3 Resultados

Esta seção contém os resultados dos experimentos e é dividida em duas partes: primeiro apresentam-se os resultados referentes a parte da linearização dos conjuntos de dados, e em seguida apresentam-se os resultados da aplicação da seleção de características aos novos conjuntos.

#### <span id="page-27-1"></span>5.3.1 Remoção de amostras

Nesta seção são apresentados três estudos acerca do processo de remoção de amostras, a fim de observar a eficácia dos algoritmos nesta abordagem. O primeiro estudo avalia a quantidade percentual de amostras removidas por cada algoritmo. Os resultados s˜ao apresentados nas Tabelas [5.2](#page-29-0) e [5.3,](#page-30-1) onde a colunas " $\lambda$ " e "C" representam a flexibilização utilizada e as colunas "+1" e "−1" apresentam as porcentagens de amostras removidas das classes rotuladas como positivas e negativas, respectivamente. De forma geral, para ambos os algoritmos, quanto maior a flexibilização, maior o número de amostras removidas, pois o hiperplano não sofre grandes alterações. Os resultados encontrados utilizando o  $IMA<sub>p</sub>$  $(Tabela 5.2)$  $(Tabela 5.2)$  para todas as normas são similares, e o algoritmo é capaz de encontrar, para a maioria dos casos, soluções com flexibilizações baixas. É notório que o SMO linear (Tabela [5.3\)](#page-30-1) necessita de valores de flexibilização muito altos (para o SMO linear, quanto menor o valor de C, maior é a flexibilização) para sequer encontrar uma solução, resultando na remoção de muitas amostras, e na eventual remoção de uma classe inteira. Além disso, diversos subconjuntos gerados pelo SMO linear, demarcados por '∗' na Tabela [5.3,](#page-30-1) apresentaram erros ao serem utilizados posteriormente.

Visto que o  $IMA<sub>p</sub>$  obteve resultados melhores na remoção de amostras, realizou-se um estudo acerca da margem obtida após a remoção das amostras (Tabela [5.4\)](#page-31-0), onde " $\lambda$ " define a flexibilização utilizada, e as colunas "IMA<sub>1</sub>", "IMA<sub>∞</sub>" e "IMA<sub>2</sub>" indicam o algoritmo utilizado na linearização. Para realizar uma comparação justa, todas as margens foram calculadas utilizando a norma  $L_2$ , em uma segunda execução do classificador, após a remoção das amostras, sem flexibilização. Nota-se que a margem encontrada pelo conjunto gerado pela remoção utilizando norma  $L_{\infty}$  é maior em 47,5% dos casos.

Por último, verificou-se o erro de treinamento associado à utilização dos conjuntos obtidos após a remoção das amostras (Tabela [5.5\)](#page-32-0), onde " $\lambda$ " representa a flexibilização utilizada, e as colunas "IMA<sub>1</sub>", "IMA<sub>∞</sub>" e "IMA<sub>2</sub>" indicam os erros de validação cruzada sobre os conjuntos linearizados pelos respectivos algoritmos. Para obter uma comparação justa, todos os  $k$ -*folds* foram executados utilizando a norma  $L_2$ , e a remoção dos pontos ocorreu apenas nos conjuntos de treinamento gerados pelo  $k$ -fold. A validação é feita em uma segunda execução do classificador, após a remoção das amostras, sem flexibilização. As normas  $L_1$ e $L_\infty$ obtiveram resultados similares, com 41% dos menores erros cada. De forma geral, observa-se que o erro é menor para as menores flexibilizações.

Após estes três estudos, conclui-se que os conjuntos gerados pelo  $\text{IMA}_{\infty}$  são, em

<span id="page-29-0"></span>

| Base        | $\lambda$    |       | IMA <sub>1</sub> | $\text{IMA}_\infty$ |       |       | IMA <sub>2</sub> |
|-------------|--------------|-------|------------------|---------------------|-------|-------|------------------|
|             |              | $+1$  | $-1$             | $+1$                | $-1$  | $+1$  | $-1$             |
|             | 0,0001       | 1,03  | 1,80             | 9,28                | 7,21  | 1,03  | 2,70             |
| Sonar       | 0,001        | 9,28  | 4,50             | 13,40               | 17,12 | 6,19  | 6,31             |
|             | 0,01         | 12,37 | 10,81            | 13,40               | 17,12 | 11,34 | 13,51            |
|             | 0,00001      | 5,33  | 11,11            | 5,33                | 11,11 | 5,33  | 11,11            |
|             | 0,0001       | 5,33  | 10,32            | 4,89                | 9,52  | 5,33  | 10,32            |
| Ionosphere  | 0,001        | 4,00  | 8,73             | 5,33                | 11,90 | 6,22  | 10,32            |
|             | 0,01         | 5,33  | 14,29            | 5,33                | 12,70 | 4,89  | 11,90            |
|             | 0,1          | 4,89  | 11,90            | 4,00                | 14,29 | 6,67  | 11,90            |
|             | $\mathbf{1}$ | 6,13  | 2,24             | 5,19                | 2,80  | 6,13  | 2,52             |
|             | 10           | 6,13  | 3,64             | 8,49                | 3,92  | 6,60  | 3,64             |
| <b>WDBC</b> | 100          | 9,43  | 3,64             | 9,91                | 4,76  | 9,43  | 3,36             |
|             | 1000         | 10,85 | 3,64             | 13,21               | 4,20  | 10,85 | 4,48             |
|             | 10000        | 13,21 | 4,48             | 16,04               | 3,92  | 14,15 | 4,20             |
|             | 0,01         | 46,90 | 25,50            | 46,90               | 25,50 | 46,90 | 25,50            |
|             | 0,1          | 46,90 | 26,50            | 46,90               | 26,50 | 46,90 | 26,50            |
| Bupa        | $\mathbf{1}$ | 46,90 | 32,00            | 46,90               | 32,00 | 46,90 | 32,00            |
|             | 10           | 37,24 | 34,50            | 48,28               | 23,50 | 35,86 | 35,00            |
|             | 100          | 69,66 | 6,50             | 69,66               | 6,50  | 69,66 | 6,50             |
|             | $\mathbf{1}$ | 32,84 | 20,20            | 38,06               | 14,60 | 34,33 | 18,00            |
| Pima        | 10           | 26,87 | 24,60            | 36,57               | 20,20 | 26,87 | 24,60            |
|             | 100          | 46,27 | 19,20            | 51,12               | 15,60 | 46,27 | 19,20            |
|             | 1000         | 67,16 | 12,20            | 78,73               | 8,00  | 69,78 | 11,40            |
|             | $\mathbf{1}$ | 5,61  | 2,82             | 4,67                | 2,82  | 3,74  | 4,23             |
| Wine        | 10           | 4,67  | 4,23             | 5,61                | 7,04  | 5,61  | 2,82             |
|             | 100          | 6,54  | 4,23             | 13,08               | 15,49 | 5,61  | 14,08            |
|             | 10           | 20,85 | 12,01            | 18,24               | 12,01 | 17,92 | 12,01            |
|             | 100          | 24,10 | 12,01            | 23,13               | 10,18 | 27,69 | 9,14             |
| Australian  | 1000         | 32,90 | 14,10            | 47,23               | 11,75 | 33,22 | 11,75            |
|             | 10000        | 42,02 | 12,27            | 46,91               | 21,15 | 46,25 | 11,23            |
|             | 100000       | 54,40 | 12,79            | 55,70               | 12,27 | 53,75 | 13,84            |
|             | 0,1          | 45,33 | 13,71            | 50,67               | 10,29 | 45,33 | 13,71            |
|             | $\mathbf{1}$ | 48,67 | 10,29            | 56,33               | 10,86 | 57,67 | 7,86             |
| German      | 10           | 53,33 | 8,57             | 61,67               | 9,14  | 58,67 | 6,29             |
|             | 100          | 51,00 | 12,14            | 73,33               | 7,71  | 63,33 | 6,86             |
|             | 1000         | 94,00 | 0,29             | 100,00              | 0,00  | 91,00 | 0,29             |
|             | 0,1          | 18,33 | 15,33            | 20,83               | 11,33 | 20,83 | 11,33            |
|             | $\mathbf{1}$ | 18,33 | 12,67            | 16,67               | 14,00 | 20,00 | 12,67            |
| Heart       | 10           | 16,67 | 16,00            | 22,50               | 10,00 | 15,00 | 18,00            |
|             | 100          | 19,17 | 14,67            | 30,83               | 18,67 | 20,83 | 11,33            |
|             | $1000\,$     | 25,00 | 20,67            | 33,33               | 21,33 | 32,50 | 15,33            |

Tabela 5.2: Percentual de amostras removidas para cada parâmetro –  $\text{IMA}_p$ .

<span id="page-30-1"></span>

| <b>Base</b> | $\overline{C}$ | $+1$   | $-1$  |
|-------------|----------------|--------|-------|
|             | 100            | 5,15   | 3,60  |
| Sonar       | 10             | 15,46  | 9,91  |
|             | 1              | 23,71  | 9,01  |
|             | 10             | 2,67   | 11,11 |
| Ionosphere  | 1              | 2,36   | 6,16  |
|             | $_{0,1}$       | 3,45   | 13,50 |
|             | 0,0001         | 11,32  | 2,80  |
| WDBC        | 0,00001        | 15,09  | 2,80  |
|             | 0,000001       | 18,40  | 1,68  |
|             | 0,001          | 54,48  | 13,00 |
| Bupa        | 0,0001         | 98,62  | 0,00  |
|             | $0,00001*$     | 100,00 | 0,00  |
|             | 0,0001         | 46,64  | 10,60 |
| Pima        | $0,00001*$     | 55,60  | 7,40  |
|             | $0,000001*$    | 100,00 | 0,00  |
|             | 0,0001         | 18,69  | 26,76 |
| Wine        | 0,00001        | 19,63  | 29,58 |
|             | 0,000001       | 21,50  | 28,17 |
|             | 0,00001        | 70,03  | 5,22  |
| Australian  | 0,000001       | 71,34  | 5,48  |
|             | 0,0000001      | 72,96  | 4,70  |
|             | $0,001*$       | 100,00 | 0,00  |
| German      | 0,0001         |        |       |
|             | 0,00001        |        |       |
|             | $0.001*$       | 33,33  | 12,67 |
| Heart       | $0,0001*$      | 46,67  | 16,67 |
|             | 0,00001        | 69,17  | 8,00  |

Tabela 5.3: Percentual de amostras removidas para cada flexibilização – SMO linear.

maioria, melhores que as demais normas, e portanto será o classificador utilizado durante o processo de seleção de características.

#### <span id="page-30-0"></span>5.3.2 Seleção de características

Nesta seção apresenta-se os resultados do processo de seleção de características utilizando o algoritmo AOS. Inicialmente, o conjunto de amostras original ´e dividido, de forma pseudoaleatória com sementes  $s \in \{0, 1, \ldots, 9\}$ , em treino e teste com proporção  $2/3$  para  $1/3$ , respectivamente, mantendo a proporção de amostras positivas e negativas originais. O processo de remoção de amostras é executado apenas no subconjunto de treino, utilizando

|             |              | Labela 9.1. Comparação das margens $E_2$ . |                |                  |
|-------------|--------------|--------------------------------------------|----------------|------------------|
| <b>Base</b> | $\lambda$    | IMA <sub>1</sub>                           | $IMA_{\infty}$ | IMA <sub>2</sub> |
|             | 0,0001       | 0,002666                                   | 0,003168       | 0,003168         |
| Sonar       | 0,001        | 0,005825                                   | 0,036859       | 0,007758         |
|             | 0,01         | 0,020842                                   | 0,036590       | 0,020817         |
|             | 0,00001      | 0,047199                                   | 0,047315       | 0,047315         |
|             | 0,0001       | 0,046035                                   | 0,028968       | 0,046035         |
| Ionosphere  | 0,001        | 0,028242                                   | 0,045154       | 0,040747         |
|             | 0,01         | 0,053539                                   | 0,064300       | 0,064505         |
|             | 0,1          | 0,032810                                   | 0,062831       | 0,044311         |
|             | $\mathbf{1}$ | 0,041094                                   | 0,082526       | 0,100658         |
|             | 10           | 0,102200                                   | 0,305864       | 0,138838         |
| WDBC        | 100          | 0,312630                                   | 0,479125       | 0,237067         |
|             | 1000         | 0,484353                                   | 1,245431       | 0,641834         |
|             | 10000        | 1,195426                                   | 2,303993       | 2,288650         |
|             | 0,01         | 0,180399                                   | 0,180399       | 0,180399         |
|             | 0,1          | 0,162614                                   | 0,162614       | 0,162614         |
| Bupa        | 1            | 0,159541                                   | 0,159541       | 0,159541         |
|             | 10           | 0,090100                                   | 0,372075       | 0,262975         |
|             | 100          | 0,272163                                   | 0,272163       | 0,272163         |
|             |              |                                            |                |                  |
|             | 1            | 0,038539                                   | 0,077619       | 0,056439         |
| Pima        | 10           | 0,090885                                   | 0,071095       | 0,090885         |
|             | 100          | 0,068942                                   | 0,416894       | 0,068942         |
|             | 1000         | 0,255041                                   | 0,449659       | 0,313873         |
|             | $\mathbf{1}$ | 0,306495                                   | 0,201961       | 0,255745         |
| Wine        | 10           | 0,267323                                   | 0,463979       | 0,362821         |
|             | 100          | 0,428945                                   | 0,742119       | 0,499833         |
|             | 10           | 0,034071                                   | 0,036474       | 0,055163         |
|             | 100          | 0,039781                                   | 0,061173       | 0,048402         |
| Australian  | 1000         | 0,286460                                   | 0,618778       | 0,286612         |
|             | 10000        | 0,253448                                   | 0,873314       | 0,525091         |
|             | 100000       | 2,972245                                   | 2,293152       | 2,584231         |
|             | 0,1          | 0,050400                                   | 0,033684       | 0,050400         |
|             | 1            | 0,024233                                   | 0,040757       | 0,053931         |
| German      | 10           | 0,033439                                   | 0,124740       | 0,039934         |
|             | 100          | 0,039681                                   | 0,133323       | 0,103621         |
|             | 1000         | 0,452118                                   |                | 0,225582         |
|             | 0,1          | 0,093748                                   | 0,174721       | 0,184145         |
|             | 1            | 0,187267                                   | 0,186738       | 0,191446         |
| Heart       | 10           | 0,235299                                   | 0,161451       | 0,179177         |
|             | 100          | 0,305457                                   | 0,489569       | 0,194520         |
|             | 1000         | 0,565285                                   | 0,818577       | 0,433618         |

<span id="page-31-0"></span>Tabela 5.4: Comparação das margens  $L_2$ .

<span id="page-32-0"></span>

| <b>Base</b> | $\lambda$    | IMA <sub>1</sub> | $IMA_{\infty}$   | IMA <sub>2</sub> |
|-------------|--------------|------------------|------------------|------------------|
|             | 0,0001       | 25,20(2,55)      | 25,89(2,09)      | 25,65(2,52)      |
| Sonar       | 0,001        | 25,05(2,26)      | $24,67$ $(1,75)$ | $25,67$ $(3,33)$ |
|             | 0,01         | 26,02(2,65)      | 23,19(1,52)      | 26,30(1,99)      |
|             | 0,00001      | 12,16(1,19)      | 12,50(1,21)      | 12,56(1,21)      |
|             | 0,0001       | 13,65(1,17)      | 13,39(1,44)      | 13,91(0,99)      |
| Ionosphere  | 0,001        | 12,96(1,30)      | 13,11(0,79)      | 13,33(1,42)      |
|             | 0,01         | 12,96(0,84)      | 12,56(0,67)      | 13,02(1,25)      |
|             | 0,1          | 12,59(0,65)      | 12,93(1,13)      | 12,65(0,85)      |
|             | $\mathbf{1}$ | 4,84(0,36)       | 4,66(0,46)       | 4,98(0,20)       |
|             | 10           | 5,03(0,47)       | $5,87$ $(0,27)$  | 5,13(0,28)       |
| <b>WDBC</b> | 100          | 6,52(0,28)       | 6,94(0,35)       | 6,47(0,41)       |
|             | 1000         | 6,96(0,36)       | 7,75(0,33)       | 7,21(0,48)       |
|             | 10000        | 7,89 (0,39)      | 7,81(0,36)       | 7,98(0,24)       |
|             | 0,01         | $32,75$ $(4,46)$ | 31,18(5,24)      | 34,78 (3,78)     |
|             | 0,1          | 33,71(2,15)      | 32,17(2,89)      | 33,38 (2,08)     |
| Bupa        | $\mathbf{1}$ | 35,67 (0,87)     | 35,42(1,33)      | 35,36(1,36)      |
|             | 10           | 33,53(1,76)      | 35,12(1,74)      | 33,56(1,95)      |
|             | 100          | 34,17 (1,90)     | 33,47(1,40)      | 34,17(1,44)      |
|             | $\mathbf{1}$ | 23,63(1,64)      | 22,84(1,79)      | 23,84(1,49)      |
| Pima        | $10\,$       | 24,20(3,54)      | 24,32 (1,87)     | 24,94(1,84)      |
|             | 100          | $30,77$ $(0,67)$ | 30,30(0,54)      | 30,79(1,16)      |
|             | 1000         | $33,67$ $(0,87)$ | 33,38(0,61)      | 33,53(0,75)      |
|             | $\mathbf{1}$ | 6,30(0,83)       | 6,01(0,42)       | 6,74(0,85)       |
| Wine        | 10           | 6,74(0,62)       | 6,80(0,71)       | 6,12(1,39)       |
|             | 100          | 7,81(1,05)       | 9,97(1,16)       | 8,26(1,05)       |
|             | 100          | 17,70(1,54)      | 15,75(2,42)      | 16,51(1,93)      |
| Australian  | 1000         | 21,26(0,58)      | 25,19(1,54)      | 20,71(0,62)      |
|             | 10000        | 24,16(0,94)      | 29,87(0,79)      | 20,70(0,64)      |
|             | 100000       | 30,72(0,65)      | 31,20(0,61)      | 31,20(0,82)      |
|             | 0,1          | 24,57(0,51)      | 24,05(2,40)      | $24,66$ $(0,55)$ |
|             | $\mathbf{1}$ | 24,60(0,78)      | 24,93(0,79)      | 24,60 (0,78)     |
| German      | 10           | 24,75(0,32)      | 25,85(0,62)      | 24,22(0,58)      |
|             | 100          | 25,35(0,47)      | 27,70(1,51)      | 25,45(0,60)      |
|             | 1000         | 27,70 (0,72)     |                  | 28,29(0,56)      |
|             | 0,1          | 16,15(1,65)      | 16,41(1,43)      | 17,26(1,04)      |
|             | $\mathbf{1}$ | 16,44(1,42)      | 16,78(1,40)      | 15,93(1,31)      |
| Heart       | 10           | 17,07(1,19)      | 16,89(1,19)      | 16,52(0,94)      |
|             | 100          | 16,41(1,18)      | 20,70(1,02)      | 16,93(1,10)      |
|             | 1000         | 21,56(1,35)      | 25,56(0,94)      | 23,15(0,94)      |

Tabela 5.5: Média e desvio padrão de 10 execuções do 10-fold na norma  $L_2$ .

o IMA<sub>∞</sub> e o SMO linear com as flexibilizações que não apresentaram erros. O subconjunto de treino gerado pela remoção de amostras passa por um algoritmo de programação linear e resolvido, como visto em [Villela et al.](#page-45-11) [\(2019\)](#page-45-11), cuja solução permite identificar características com dimensão nula, que serão removidas para auxiliar o AOS. Os parâmetros de execução do AOS são definidos na seção [5.2,](#page-26-2) e o classificador acoplado ao AOS é o mesmo utilizado no processo de remoção de pontos, porém utilizando margem rígida, de forma a garantir a admissibilidade do processo. Após a seleção de características, realizou-se dez execuções do 10-*fold* utilizando o próprio algoritmo que foi acoplado ao AOS, com a norma  $L_2$  no caso o IMA<sub>p</sub>. As amostras removidas tiveram sua dimensão igualada à obtida pelo AOS e foram reinseridas no conjunto de treino, de forma a realizar o 10-fold com todas as amostras originais, com dimensão reduzida. Assim, o *fold* possui uma etapa onde seus conjuntos de treino passam pelo processo de linearização, e o teste é realizado numa segunda execução do classificador, sem flexibilização. Como critérios de avaliação são utilizados o erro no 10-*fold* e a dimensão alcançada pelo AOS.

As Tabelas [5.6](#page-34-0) e [5.7](#page-35-0) apresentam os resultados do processo para cada uma das dez sementes utilizando o IMA<sub>∞</sub>. A coluna "n" representa a dimensão alcançada na solução do AOS, a coluna "Margem" representa a margem obtida pela solução do AOS, "10-fold" representa o erro de validação cruzada sobre o conjunto de treino, e "Teste" representa o erro da validação final. Para a maioria das bases o algoritmo encerrou a execução antes de atingir o objetivo  $(n = 2)$ , indicando que o conjunto de treino utilizado retorna ao estado não linearmente separável, uma vez que o processo de geração de novos candidatos  $\acute{e}$  condicionado à existência do hiperplano.

A Tabela [5.8](#page-36-0) contém os valores médios e o desvio padrão dos resultados obtidos na seleção de característica nas dez sementes utilizando o IMA<sub>∞</sub>. A coluna " $\lambda$ " representa a flexibilização utilizada para linearizar o conjunto de treino, "Atrib." representa a dimensão original da base, "Atrib. PL" representa a dimensão obtida pela aplicação da programação linear, "Atrib. AOS" representa a dimensão da solução obtida pelo AOS, "10-*fold*  $L_2$ " representa o erro de validação cruzada sobre o conjunto de treino e "Teste  $L_2$ " representa o erro de validação final. Para as bases Bupa e Pima, nota-se uma dificuldade em remover características utilizando esta técnica de remoção de amostras, principalmente em conjuntos onde foi utilizada uma flexibilização baixa. Para as demais, a utilização da programação linear para remover características nulas obteve resultados

<span id="page-34-0"></span>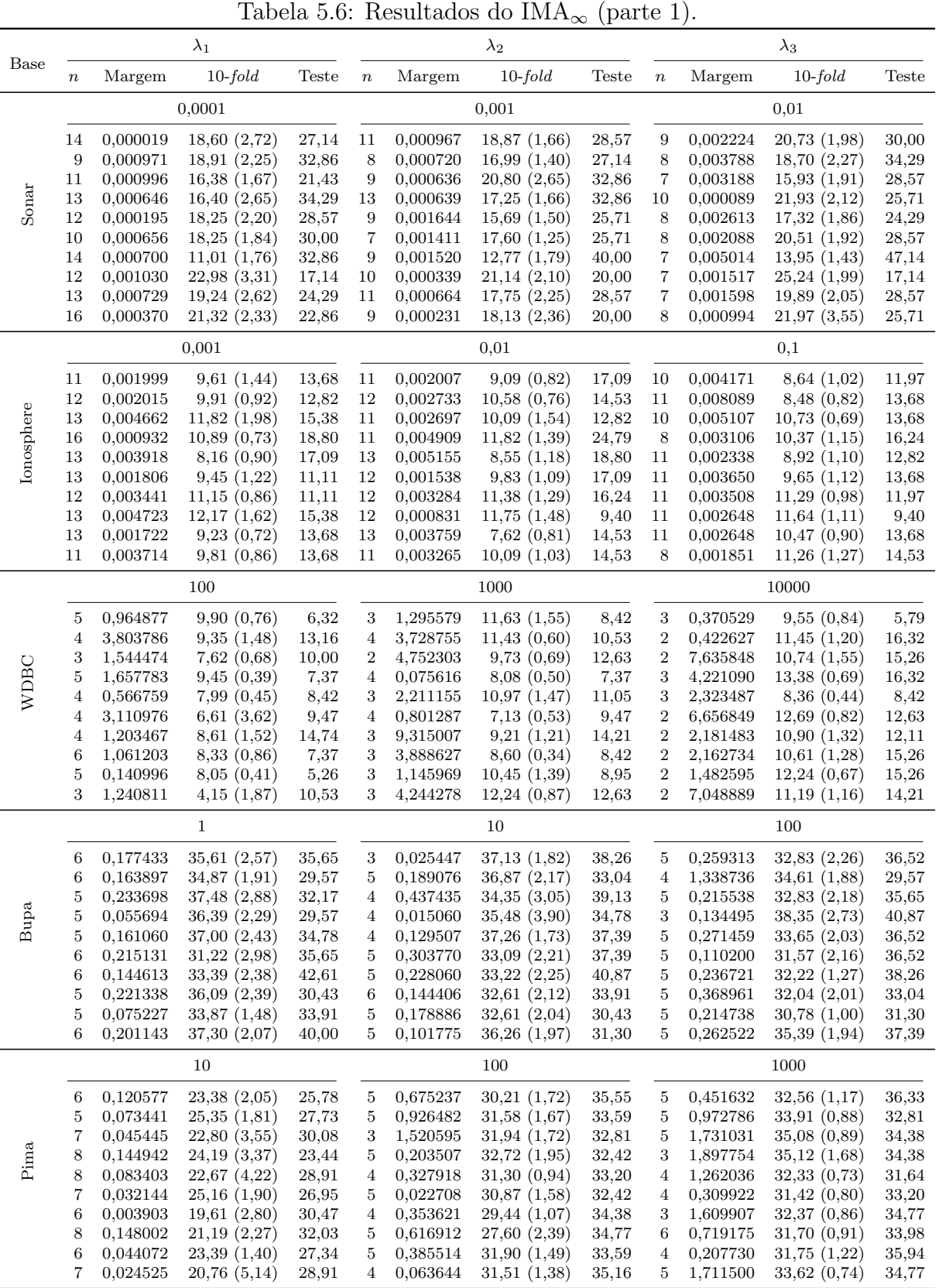

satisfatórios, que foram melhorados com a utilização do AOS. Os melhores resultados são visíveis para as bases WDBC, Wine e Australian, onde o número de dimensões é igual ou próximo ao objetivo.

|                      | $\lambda_1$                                                                                                    |                                                                                                    |                                                                                                    |                                                                                                    |                                                                                                    |                                                                                                    | rapela $\sigma$ . $\sigma$ . resultatios do min $\mathbf{r}_{\infty}$<br>$\lambda_2$                                                                                                    | $\mu$ u v $\omega$ 2.                                                                                                    |                                                                                                    |                                                                                                    | $\lambda_3$                                                                                                    |                                                                                        |
|----------------------|----------------------------------------------------------------------------------------------------|----------------------------------------------------------------------------------------------------|----------------------------------------------------------------------------------------------------|----------------------------------------------------------------------------------------------------|----------------------------------------------------------------------------------------------------|----------------------------------------------------------------------------------------------------|----------------------------------------------------------------------------------------------------|----------------------------------------------------------------------------------------------------|----------------------------------------------------------------------------------------------------|----------------------------------------------------------------------------------------------------|----------------------------------------------------------------------------------------------------|----------------------------------------------------------------------------------------|
| Base                 | $\boldsymbol{n}$                                                                                                    | Margem                                                                                                    | $10$ - $fold$                                                                                                    | Teste                                                                                                    | $\boldsymbol{n}$                                                                                                    | Margem                                                                                                    | $10$ -fold                                                                                                    | Teste                                                                                                    | $\boldsymbol{n}$                                                                                                    | Margem                                                                                                    | $10$ -fold                                                                                                    | Teste                                                                                  |
|                      |                                                                                                    |                                                                                                    | $\mathbf{1}$                                                                                                    |                                                                                                    |                                                                                                    |                                                                                                    | 10                                                                                                    |                                                                                                    |                                                                                                    |                                                                                                    | 100                                                                                                    |                                                                                        |
| Wine                 | $\,3$<br>3<br>3<br>4<br>3                                                                                                    | 0,095755<br>0,085014<br>0,009987<br>0,112345<br>0,235247                                                                                                    | 3,27(1,01)<br>$5,48$ $(0,93)$<br>$4,18$ $(0,67)$<br>7,13(2,35)<br>4,52(0,83)                                                                                                    | 10,17<br>5,08<br>5,08<br>3,39<br>5,08                                                                                                    | $\,3$<br>$\,$ 6 $\,$<br>$\boldsymbol{3}$<br>$\overline{4}$<br>$\boldsymbol{3}$                                                                                                    | 0,195143<br>0,295601<br>0,010244<br>0,113979<br>0,246181                                                                                                    | 5,22(0,83)<br>7,90(1,17)<br>5,77(1,13)<br>7,80(2,96)<br>9,26(1,18)                                                                                                    | 6,78<br>10,17<br>6,78<br>0,00<br>6,78                                                                                                    | $\sqrt{4}$<br>$\bf 5$<br>$\bf 5$<br>$\,3$<br>$\,3$                                                                                   | 0,171816<br>0,052415<br>0,150742<br>0,005097<br>0,524589                                                               | 8,33(1,66)<br>10,43(1,37)<br>9,73(1,24)<br>15,86(1,86)<br>13,27(1,84)                                                                                           | 13,56<br>18,64<br>8,47<br>13,56<br>18,64                                               |
|                      | $\,3$<br>$\overline{4}$<br>3<br>3<br>3                                                                                                    | 0,099585<br>0,015563<br>0,053281<br>0,082370<br>0,147248                                                                                                    | 4,27(1,50)<br>$5,68$ $(0,53)$<br>4,61(0,81)<br>3,95(1,02)<br>5,70(0,87)                                                                                                    | 1,69<br>6,78<br>1,69<br>6,78<br>1,69                                                                                                    | $\,6$<br>$\bf 5$<br>3<br>3<br>3                                                                                                    | 0,307151<br>0,335719<br>0,006879<br>0,037541<br>0,167087                                                                                                    | 9,66(1,82)<br>7,06(0,98)<br>5,55(0,97)<br>6,71(1,44)<br>11,64(2,14)                                                                                                    | 3,39<br>3,39<br>6,78<br>10,17<br>5,08                                                                                                    | $\,6$<br>$\overline{4}$<br>$\,3$<br>3<br>$\overline{5}$                                                                              | 0,279933<br>0,144047<br>0,031586<br>0,037141<br>0,681749                                                               | 10,76(1,58)<br>11,17(1,48)<br>14,64(2,31)<br>12,31(2,25)<br>12,67(2,09)                                                                                         | 5,08<br>15,25<br>20,34<br>15,25<br>8,47                                                |
|                      |                                                                                                    |                                                                                                    | 1000                                                                                                    |                                                                                                    |                                                                                                    |                                                                                                    | 10000                                                                                                    |                                                                                                    |                                                                                                    |                                                                                                    | 100000                                                                                                    |                                                                                        |
| Australian<br>German | 7<br>$\boldsymbol{9}$<br>7<br>6<br>$\bf 5$<br>8<br>3<br>$\overline{4}$<br>$\boldsymbol{9}$<br>10<br>$\boldsymbol{9}$<br>9<br>9<br>$\,6$<br>12<br>10<br>11 | 0,290252<br>0,295076<br>0,268315<br>0,395414<br>0,212613<br>0,099300<br>1,038333<br>0,132992<br>0,372758<br>0,297151<br>0,003051<br>0,036803<br>0,002670<br>0,052211<br>0,004101<br>0,004367<br>0,003394 | 21,98(1,18)<br>22,15(0,78)<br>$22,48$ $(0,65)$<br>21,83(3,03)<br>23,00 (1,66)<br>23,89(1,44)<br>26,54(1,28)<br>27,43(0,90)<br>24,67(1,51)<br>22,50(2,18)<br>10<br>27,33(0,76)<br>25,31(0,59)<br>25,65(1,46)<br>26,00(1,06)<br>24,87 (0,79)<br>26,76(0,65)<br>24,35(0,62) | 24,35<br>19,13<br>24,35<br>23,91<br>26,52<br>24,35<br>24,35<br>27,83<br>23,04<br>21,30<br>27,93<br>25,83<br>27,03<br>28,23<br>25,53<br>26,43<br>27,93 | $\overline{5}$<br>$\overline{4}$<br>$\overline{4}$<br>8<br>$\bf 5$<br>$\bf 5$<br>$\,6$<br>$\overline{4}$<br>$\bf 5$<br>3<br>$\,3$<br>$\,3$<br>8<br>$\overline{4}$<br>$\boldsymbol{9}$<br>$\equiv$<br>$\,$ 8 $\,$ | 1,137020<br>1,497518<br>2,233211<br>0,701854<br>0,781367<br>1,163951<br>0,071908<br>1,469122<br>0,755971<br>1,161441<br>0,078013<br>0,218446<br>0,074584<br>0,057049<br>0,071830<br>0,020870 | 30,07(1,15)<br>29,87(0,70)<br>28,39(1,17)<br>27,20 $(0,82)$<br>28,78 (0,72)<br>29,09(1,04)<br>28,02(1,12)<br>32,52(1,42)<br>30,57(0,82)<br>34,35(1,13)<br>100<br>16,72(6,53)<br>26,97(2,17)<br>26,49(0,47)<br>28,43(0,50)<br>26,61(0,65)<br>27,15(0,78) | 26,96<br>26,96<br>32,61<br>28,70<br>32,17<br>26,09<br>32,17<br>28,26<br>26,96<br>32,61<br>28,83<br>29,13<br>27,33<br>28,53<br>27,03<br>$\equiv$<br>27,63 | 3<br>$\overline{\mathbf{2}}$<br>$\overline{c}$<br>3<br>$\,2$<br>$\overline{\mathbf{2}}$<br>$\,3$<br>$\,3$<br>$\,3$<br>$\overline{2}$ | 2,049067<br>5,946953<br>15,905512<br>3,362901<br>8,921569<br>13,800786<br>2,399481<br>5,966270<br>2,041609<br>8,014706 | 31,71(1,62)<br>32,46(0,89)<br>31,22(1,32)<br>31,11(1,25)<br>30,52(1,50)<br>32,15(1,47)<br>$30,48$ $(0,25)$<br>31,93(0,76)<br>32,22(1,95)<br>33,33(0,46)<br>1000 | 33,91<br>32,17<br>34,78<br>31,30<br>34,35<br>35,22<br>32,17<br>30,43<br>32,61<br>30,43 |
|                      | 12<br>14<br>14                                                                                                    | 0,031918<br>0,027489<br>0,012030                                                                                                    | 25,29(0,61)<br>24,89 (0,97)<br>24,88 (0,66)                                                                                                    | 24,02<br>24,62<br>25,53                                                                                                    | $\bf 5$<br>$\,$ 8 $\,$<br>5                                                                                                    | 0,085405<br>0,010815<br>0,171392                                                                                                    | 11,90(5,73)<br>25,90(0,80)<br>27,23(1,12)                                                                                                    | 30,03<br>27,33<br>30,63                                                                                                    |                                                                                                    |                                                                                                    |                                                                                                    |                                                                                        |
|                      |                                                                                                    |                                                                                                    | 10                                                                                                    |                                                                                                    |                                                                                                    |                                                                                                    | 100                                                                                                    |                                                                                                    |                                                                                                    |                                                                                                    | 1000                                                                                                    |                                                                                        |
| Heart                | 9<br>8<br>$\bf 5$<br>$\bf 5$<br>$\scriptstyle{7}$<br>$\bf 5$<br>$\overline{4}$<br>6<br>7<br>7                                                             | 0,078105<br>0,079417<br>0,034154<br>0,016829<br>0,043909<br>0,002721<br>0,056658<br>0,023910<br>0.027225<br>0.050356                                                                                     | 15,92(1,39)<br>15,83(1,29)<br>14,44(1,41)<br>14,50(0,76)<br>17,56(1,68)<br>18,06(1,80)<br>21,33(1,18)<br>14,39(1,09)<br>18,83(0,61)<br>15,33(1,46)                                                                                                    | 14,44<br>15,56<br>23,33<br>20,00<br>18,89<br>14,44<br>15,56<br>18,89<br>13,33<br>20,00                                                                | $\overline{4}$<br>$\overline{5}$<br>$\overline{4}$<br>$\,3$<br>$\,6$<br>$\overline{4}$<br>$\overline{4}$<br>$\overline{4}$<br>5<br>$\overline{4}$                                                                | 0,005181<br>0,252721<br>0,215652<br>0,057652<br>0,217640<br>0,136570<br>0,150647<br>0,155439<br>0,178357<br>0,228446                                                                         | 20,81(1,10)<br>18,44(1,54)<br>18,50(1,48)<br>19,83(0,91)<br>20,56(1,70)<br>19,06(0,53)<br>24,00 (0,97)<br>25,44(2,16)<br>20,67(1,01)<br>22,22(1,14)                                                                                                    | 18,89<br>15,56<br>27,78<br>24,44<br>16,67<br>17,78<br>15,56<br>20,00<br>24,44<br>28,89                                                                   | $\bf 5$<br>$\bf 5$<br>$\bf 5$<br>$\overline{5}$<br>$\bf 5$<br>$\bf 5$<br>$\overline{4}$<br>$\overline{4}$<br>3<br>$\bf{4}$           | 0,422916<br>0,715643<br>0,329957<br>0,359855<br>0,181775<br>0,373172<br>0,370463<br>1,242278<br>0,552920<br>0,172923   | 26,83(1,79)<br>26,83(1,28)<br>24,06(0,98)<br>27,39(1,72)<br>25,78(1,87)<br>26,22(1,25)<br>28,94(1,35)<br>28,83(1,56)<br>25,00(0,98)<br>23,61(1,55)              | 27,78<br>24,44<br>31,11<br>27,78<br>23,33<br>23,33<br>23,33<br>24,44<br>33,33<br>34,44 |

<span id="page-35-0"></span>Tabela 5.7: Resultados do IMA<sup>∞</sup> (parte 2).

As Tabelas [5.9](#page-37-0) e [5.10](#page-38-0) apresentam os resultados obtidos para cada semente ao se utilizar os conjuntos de treino linearizados pelo SMO linear utilizando as flexibilizações que obtiveram solução (Tabela [5.3\)](#page-30-1). A coluna "n" representa a dimensão alcançada na solução do AOS, "C" representa a flexibilização, "Margem" representa a margem obtida pela solução do AOS, "10-*fold*" representa o erro de validação cruzada sobre o conjunto de treino, e "Teste" representa o erro da validação final. Desta vez, um número ainda menor de flexibilizações obteve solução (lacunas representam falha ao obter solução). As flexibilizações que obtiveram menos de seis de dez soluções, referentes a cada semente

|             |              |                 | Tabela 5.8: Media dos resultados – AOS com IMA $_{\infty}$ . |                 |               |                  |
|-------------|--------------|-----------------|--------------------------------------------------------------|-----------------|---------------|------------------|
| Base        | $\lambda$    | Atrib.          | Atrib. PL                                                    | Atrib. AOS      | 10-fold $L_2$ | Teste $L_2$      |
|             | 0,0001       |                 | 32,90(3,84)                                                  | 12,40(2,07)     | 18,13(3,21)   | 27,14(5,64)      |
| Sonar       | 0,001        | 60              | 29,60(1,51)                                                  | 9,60(1,71)      | 17,7(2,41)    | 28,14(6,06)      |
|             | 0,01         |                 | 26,30(2,06)                                                  | 7,90(0,99)      | 19,62(3,27)   | 29,00 (7,77)     |
|             | 0,001        |                 | 28,4(1,65)                                                   | 12,7(1,42)      | 10,22(1,25)   | $14,27$ $(2,45)$ |
| Ionosphere  | 0,01         | $34\,$          | 28,70(2,16)                                                  | 11,80(0,79)     | 10,08(1,38)   | 15,98(4,05)      |
|             | 0,1          |                 | 25,60(2,32)                                                  | 10,20(1,23)     | 10,15(1,16)   | 13,17(1,81)      |
|             | 100          |                 | 4,90(0,88)                                                   | 4,30(0.95)      | 8,01(1,66)    | 9,26(2,98)       |
| <b>WDBC</b> | 1000         | $30\,$          | 4,10(1,10)                                                   | 3,20(0,63)      | 9,95(1,68)    | 10,37(2,23)      |
|             | 10000        |                 | 3,20(1,03)                                                   | 2,30(0,48)      | 11,11(1,47)   | 13,16(3,54)      |
|             | $\mathbf{1}$ |                 | 6,00(0,00)                                                   | 5,50(0,53)      | 35,32(2,00)   | 34,43(4,34)      |
| Bupa        | 10           | $6\phantom{.}6$ | 5,90(0,32)                                                   | 4,60(0,84)      | 34,89(1,93)   | 35,65(3,48)      |
|             | 100          |                 | 5,80(0,42)                                                   | 4,70(0,67)      | 33,43(2,21)   | 35,56(3,37)      |
|             | 10           |                 | 7,90(0,32)                                                   | 6,80(1,03)      | 22,85(1,87)   | 28,16(2,48)      |
| Pima        | 100          | 8               | 6,80(0,42)                                                   | 4,50(0,71)      | 30,91(1,49)   | 33,79(1,13)      |
|             | 1000         |                 | 6,30(1,06)                                                   | 4,40(0,97)      | 32,99(1,37)   | 34,22(1,41)      |
|             | $\mathbf{1}$ |                 | 7,00(0,67)                                                   | 3,20(0,42)      | 4,88(1,12)    | 4,74(2,75)       |
| Wine        | $10\,$       | 13              | 6,20(0,63)                                                   | 3,90(1,29)      | 7,66(2,05)    | 5,93(3,12)       |
|             | 100          |                 | 5,80(0,92)                                                   | 4,10(1,10)      | 11,92(2,29)   | 13,73(5,02)      |
|             | 1000         |                 | 7,90(1,66)                                                   | 6,80(2,30)      | 23,65(1,98)   | 23,91(2,44)      |
| Australian  | 10000        | 14              | 5,70(1,16)                                                   | 4,90(1,37)      | 29,89(2,16)   | 29,35(2,72)      |
|             | 100000       |                 | 2,80(1,03)                                                   | 2,50(0,53)      | 31,71(0,90)   | 32,74(1,75)      |
|             | 10           |                 | 17,70(2,50)                                                  | 10,60(2,50)     | 25,53(0,93)   | 26,31(1,45)      |
| German      | 100          | $24\,$          | $11,78$ $(2,82)$                                             | $5,89$ $(2,37)$ | 24,16(5,75)   | 28,50(1,28)      |
|             | 1000         |                 |                                                              |                 |               |                  |
|             | 10           |                 | 11,20(1,14)                                                  | 6,30(1,57)      | 16,62(2,29)   | $17,44$ $(3,23)$ |
| Heart       | 100          | 13              | 7,20(1,14)                                                   | 4,30(0,82)      | 20,95(2,32)   | 21,00(5,01)      |
|             | 1000         |                 | 6,30(1,06)                                                   | 4,50(0,71)      | 26,35(1,80)   | 27,33 (4,29)     |

<span id="page-36-0"></span>Tabela 5.8: Média dos resultados – AOS com IMA<sub>∞</sub>.

utilizada, foram excluídas de posteriores análises.

Observando o resumo apresentado na Tabela [5.11,](#page-39-0) onde coluna "C" representa a flexibilização utilizada para linearizar o conjunto de treino, "Atrib." representa a dimensão original da base, "Atrib. PL" representa a dimensão obtida pela aplicação da programação linear, "Atrib. AOS" representa a dimensão da solução obtida pelo AOS, "10-fold" representa o erro de validação cruzada sobre o conjunto de treino e "Teste" representa o erro de validação final, para as bases Sonar e Ionosphere foi possível reduzir consideravelmente a dimensão, mas apenas as bases WDBC e Australian atingiram uma dimensão próxima à objetivo, onde foi possível remover muitas características nulas

|             | $C_1$                              |                      |                          |               |                                      |                      | $C_2$                         | $\frac{1}{2}$                   |                   | $\alpha$ $\alpha$ $\alpha$ $\alpha$ $\beta$ $\gamma$ | $C_3$                      |               |
|-------------|------------------------------------|----------------------|--------------------------|---------------|--------------------------------------|----------------------|-------------------------------|---------------------------------|-------------------|------------------------------------------------------|----------------------------|---------------|
| Base        | $\boldsymbol{n}$                   | Margem               | $10$ - $fold$            | Teste         | $\boldsymbol{n}$                     | Margem               | $10$ - $fold$                 | $\operatorname{\mathsf{Teste}}$ | $\boldsymbol{n}$  | Margin                                               | $10$ - $fold$              | Teste         |
|             |                                    |                      | 100                      |               |                                      |                      | 10                            |                                 |                   |                                                      | 1                          |               |
|             |                                    |                      |                          |               | 25                                   | 0,042323             | 18,36(1,25)                   | 22,86                           | $\,8\,$           | 0,013486                                             | $22,79$ $(2,63)$           | 27,14         |
|             | 20                                 | 0,008859             | 14,20(3,54)              | 28,57         | 11                                   | 0,011241             | 17,68(2,90)                   | 32,86                           | 8                 | 0,012201                                             | 24,97(2,00)                | 37,14         |
|             | 20                                 | 0,013894             | $7,68$ $(4,40)$          | 27,14         | 11                                   | 0,005484             | 17,18(3,66)                   | 24,29                           | $\,6\,$           | 0,01395                                              | 23,27(2,18)                | 27,14         |
| Sonar       | 22                                 | 0,00889              | 11,99(4,95)              | 25,71         | 9                                    | 0,006604             | 17,81(2,07)                   | 21,43                           | 7                 | 0,012897                                             | 24,85(2,40)                | 32,86         |
|             |                                    |                      |                          |               | $\boldsymbol{9}$                     | 0,011915             | 13,98(2,18)                   | 38,57                           | $\,2$             | 0,096995                                             | 24,26 (1,77)               | 30,00         |
|             |                                    |                      |                          |               | 11                                   | 0,005894             | 17,34(1,67)                   | 27,14                           | $\,2$             | 0,079016                                             | 24,99(1,83)                | 25,71         |
|             | 21                                 | 0,010296             | $9,48$ $(3,39)$          | 37,14         | 8                                    | 0.012183             | 10,97(1,67)                   | 40,00                           | $\overline{7}$    | 0,015445                                             | $16,07$ $(1,57)$           | 40,00         |
|             |                                    |                      |                          |               | 11                                   | 0,010898             | 23,13(2,09)                   | 20,00                           | $\,2$             | 0,063984                                             | 26,29(0,73)                | 22,86         |
|             |                                    |                      |                          |               | 10                                   | 0,00861              | 16,11(2,20)                   | 22,86                           | $\,7$             | 0,012076                                             | 18,97(2,09)                | 20,00         |
|             |                                    |                      |                          |               | 9                                    | 0,008298             | 17,33(3,83)                   | 24,29                           | 6                 | 0,00864                                              | 21,28(2,27)                | 25,71         |
|             |                                    |                      | $10\,$                   |               |                                      |                      | $\mathbf{1}$                  |                                 |                   |                                                      | $_{0,1}$                   |               |
|             |                                    |                      |                          |               |                                      |                      |                               |                                 | $\scriptstyle{7}$ | 0,020251                                             | 13,25(0,91)                | 16,24         |
|             |                                    |                      |                          |               | 13                                   | 0,037533             | 7,86(0,96)                    | 14,53                           | 8                 | 0,034675                                             | 13,87(1,16)                | 16,24         |
|             |                                    |                      |                          |               | 10                                   | 0,019152             | 9,68(2,00)                    | 14,53                           | 8                 | 0,035090                                             | 14,87(0,60)                | 16,24         |
| Ionosphere  | 23                                 | 0,065181             | 7,42(2,25)               | 9,40          | 10                                   | 0,029478             | 10,18(1,51)                   | 11,11                           | $\,6\,$           | 0,044370                                             | $10,48$ $(0,81)$           | 16,24         |
|             |                                    |                      |                          |               | 12                                   | 0,024694             | 8,66(1,52)                    | 17,09                           | 9                 | 0,016673                                             | 12,08(1,23)                | 16,24         |
|             |                                    |                      |                          |               |                                      |                      | 13,32(1,80)                   |                                 | 7                 | 0,031800<br>0,049305                                 | 11,22(1,18)                | 14,53         |
|             |                                    |                      |                          |               | 28<br>10                             | 0,100203<br>0.016491 | 11,00(1,49)                   | 12,82                           | 7<br>6            | 0,021558                                             | 12,00(0,88)<br>14,70(0,84) | 11,97<br>9,40 |
|             |                                    |                      |                          |               | 13                                   | 0,028662             | 9,36(1,52)                    | 10,26<br>13,68                  | 8                 | 0,015831                                             | 12,36(0,77)                | 15,38         |
|             |                                    |                      |                          |               | 11                                   | 0,020111             | 12,50(0,86)                   | 13,68                           |                   |                                                      |                            |               |
|             |                                    |                      | 100                      |               |                                      |                      | $1000\,$                      |                                 |                   |                                                      | 10000                      |               |
|             |                                    |                      |                          |               |                                      |                      |                               |                                 |                   |                                                      |                            |               |
|             | $\overline{4}$                     | 3,801895             | 6,52(0,93)               | 4,21          | $\,2$                                | 6,851316             | 8,52(1,11)                    | 6,32                            | $\sqrt{2}$        | 8,746906                                             | 10,00(0,42)                | 6,84          |
|             | $\overline{4}$                     | 2,402466             | 4,70(1,81)               | 6,84          | $\boldsymbol{2}$                     | 7,619445             | $7,87$ $(0,54)$               | 7,89                            | $\,2$             | 5,542485                                             | 8,84 (0,36)                | 10,53         |
|             | 5                                  | 3,351838             | 4,85(0,48)               | 8,95          | $\boldsymbol{2}$                     | 6,503676             | 6,62(0,54)                    | 11,05                           | $\,2$             | 11,768819                                            | $6,86$ $(0,18)$            | 10,53         |
| <b>WDBC</b> | 5                                  | 4,145381             | 6,65(0,39)               | 6,32          | 3                                    | 7,282391             | 8,00(0,62)                    | 7,37                            | $\,2$             | 8,327752                                             | 9,26(0,31)                 | 7,89          |
|             |                                    |                      |                          |               | 3                                    | 12,447887            | 7,18(0,21)                    | 7,37                            | $\,2$             | 26,216633                                            | 8,44(0,22)                 | 10,00         |
|             | $\boldsymbol{2}$<br>$\overline{2}$ | 2,858699<br>8,857971 | 6,15(0,71)               | 7,89          | 3                                    | 5,854589             | $6,68$ $(0,71)$               | 9,47                            | $\,2$             | 9,211801                                             | 8,23(0,40)                 | 9,47          |
|             | 4                                  | 3,293405             | 3,91(1,14)<br>4,81(1,43) | 11,05<br>7,89 | $\boldsymbol{2}$<br>$\boldsymbol{3}$ | 6,384947<br>3,968431 | $6,63$ $(0,43)$<br>7,28(1,38) | 10,00<br>8,42                   | $\,2$<br>$\,2$    | 4,549124<br>21,611133                                | 8,87(0,22)<br>8,13(0,17)   | 8,95<br>9,47  |
|             | $\overline{2}$                     | 22,25027             | 6,51(1,87)               | 4,21          | 3                                    | 5,854662             | 8,23(1,17)                    | 5,26                            | $\,2$             | 10,121585                                            | 9,45(0,35)                 | 8,42          |
|             |                                    |                      |                          |               | $\overline{2}$                       | 2,758874             | 7,13(1,32)                    | 7,89                            | $\boldsymbol{2}$  | 13,929361                                            | 9,87(0,31)                 | 6,84          |
|             |                                    |                      |                          |               |                                      |                      |                               |                                 |                   |                                                      |                            |               |
|             |                                    |                      | 0,001                    |               |                                      |                      | 0,0001                        |                                 |                   |                                                      |                            |               |
|             | 5                                  | 0,454647             | 21,26(5,14)              | 27,83         |                                      |                      |                               |                                 |                   |                                                      |                            |               |
| Bupa        | 6                                  | 0,274216             | 20,30(5,62)              | 32,17         |                                      |                      |                               |                                 |                   |                                                      |                            |               |
|             | 6                                  | 0,897372             | 24,57 (4,84)             | 33,04         |                                      |                      |                               |                                 |                   |                                                      |                            |               |
|             | 6                                  | 0,842117             | 16,74(4,10)              | 34,78         |                                      |                      |                               |                                 |                   |                                                      |                            |               |
|             | 6                                  | 0.576952             | 20,43(2,64)              | 30,43         |                                      |                      |                               |                                 |                   |                                                      |                            |               |
|             | 6                                  | 0,448215             | 18,96(4,03)              | 32,17         |                                      |                      |                               |                                 |                   |                                                      |                            |               |
|             | 6                                  | 0,741195             | 26,91(4,81)              | 34,78         |                                      |                      |                               |                                 |                   |                                                      |                            |               |
|             | 0,0001                             |                      |                          |               |                                      |                      | $\overline{\phantom{0}}$      |                                 |                   |                                                      | $\overline{\phantom{a}}$   |               |
|             |                                    |                      |                          |               |                                      |                      |                               |                                 |                   |                                                      |                            |               |
| Pima        | 3                                  | 1,667144             | 21,81(1,81)              | 24,61         |                                      |                      |                               |                                 |                   |                                                      |                            |               |
|             | $6\phantom{.}6$                    | 0,514011             | 21,80(1,82)              | 23,05         |                                      |                      |                               |                                 |                   |                                                      |                            |               |

<span id="page-37-0"></span>Tabela 5.9: Resultados do SMO linear (parte 1).

através da programação linear. Assim, conclui-se que o SMO linear não é efetivo para realizar este processo nestas bases.

A Tabela [5.12](#page-41-0) apresenta os resultados da utilização do SMO utilizando o kernel

|            | $\mathcal{C}_1$  |                       |                            |                                 |                         |                       | $\mathcal{C}_2$            |                                 |                                       |                                                             | $\mathcal{C}_3$                                                             |                                           |  |  |
|------------|------------------|-----------------------|----------------------------|---------------------------------|-------------------------|-----------------------|----------------------------|---------------------------------|---------------------------------------|-------------------------------------------------------------|-----------------------------------------------------------------------------|-------------------------------------------|--|--|
| Base       | $\boldsymbol{n}$ | Margem                | $10$ - $fold$              | $\operatorname{\mathsf{Teste}}$ | $\boldsymbol{n}$        | Margem                | $10\mbox{-}fold$           | $\operatorname{\mathsf{Teste}}$ | $\boldsymbol{n}$                      | Margin                                                      | $10$ - $fold$                                                               | Teste                                     |  |  |
|            |                  |                       | 0,0001                     |                                 |                         |                       | 0,00001                    |                                 |                                       |                                                             | 0,000001                                                                    |                                           |  |  |
| Wine       |                  |                       |                            |                                 | $\,2$<br>$\overline{2}$ | 8,250307<br>7,632169  | 24,03(1,27)<br>21,45(0,58) | 22,03<br>23,73                  | $\boldsymbol{2}$                      | 6,380686                                                    | 19,40(1,93)                                                                 | 30,51                                     |  |  |
|            |                  |                       |                            |                                 | $\,2$<br>$\,2$          | 16,186261<br>8,276473 | 23,34(1,36)<br>23,36(1,50) | 18,64<br>20,34                  |                                       |                                                             |                                                                             |                                           |  |  |
|            |                  |                       | 0,00001                    |                                 |                         |                       | 0,000001                   |                                 |                                       | 0,0000001                                                   |                                                                             |                                           |  |  |
| Australian | $\bf 5$<br>$\,2$ | 7,749152<br>12,638756 | 23,30 (5,00)<br>7,89(6,59) | 46,52<br>33,91                  | $\boldsymbol{2}$        | 50,213518             | 32,74(4,61)                | 36,09                           | $\,2$<br>$\,2$<br>$\,2$<br>$\,2$<br>3 | 49,407920<br>61,018902<br>28,632925<br>65,44925<br>8,261757 | 32,46 (1,87)<br>34,50 (1,57)<br>33,87 (1,53)<br>34,57(1,01)<br>33,57 (1,78) | 37,39<br>33,91<br>36,09<br>35,65<br>36,09 |  |  |
|            |                  |                       |                            |                                 |                         |                       |                            |                                 | $\,2$<br>$\boldsymbol{2}$             | 72,542503<br>69,856484                                      | 34,28(0,15)<br>34,20(1,10)                                                  | 36,52<br>36,52                            |  |  |
| German     |                  |                       | $\overline{\phantom{m}}$   |                                 |                         |                       | $\overline{\phantom{a}}$   |                                 |                                       |                                                             | $\qquad \qquad -$                                                           |                                           |  |  |
|            |                  |                       | $\qquad \qquad -$          |                                 |                         |                       | $\overline{\phantom{a}}$   |                                 |                                       |                                                             | 0,00001                                                                     |                                           |  |  |
|            |                  |                       |                            |                                 |                         |                       |                            |                                 | $\overline{\mathbf{c}}$               | 12,539936                                                   | 76,56 (4,36)                                                                | 44,44                                     |  |  |
| Heart      |                  |                       |                            |                                 |                         |                       |                            |                                 | $\overline{4}$<br>$\boldsymbol{2}$    | 3,371468<br>17,156106                                       | 35,72 (2,01)<br>90,61(6,33)                                                 | 42,22<br>43,33                            |  |  |
|            |                  |                       |                            |                                 |                         |                       |                            |                                 | $\overline{4}$                        | 2,606266                                                    | 61,11(5,86)                                                                 | 40,00                                     |  |  |

<span id="page-38-0"></span>Tabela 5.10: Resultados do SMO linear (parte 2).

Gaussiano  $\sigma$  [\(FACELI et al.,](#page-45-3) [2011\)](#page-45-3). A coluna "n" representa a dimensão alcançada na solução do AOS, "Margem" representa a margem obtida pela solução do AOS, "10-fold" representa o erro de validação cruzada sobre o conjunto de treino, e "Teste" representa o erro da validação final. Para as bases Ionosphere, WDBC, Bupa, Pima e Wine os resultados foram retirados da publicação de [Villela et al.](#page-45-11) [\(2019\)](#page-45-11), que utiliza a largura de kernel  $\sigma$  que obteve melhores resultados, e realiza a seleção de características utilizando o AOS com os mesmos parâmetros deste trabalho. Devido a limitações de tempo, este

<span id="page-39-0"></span>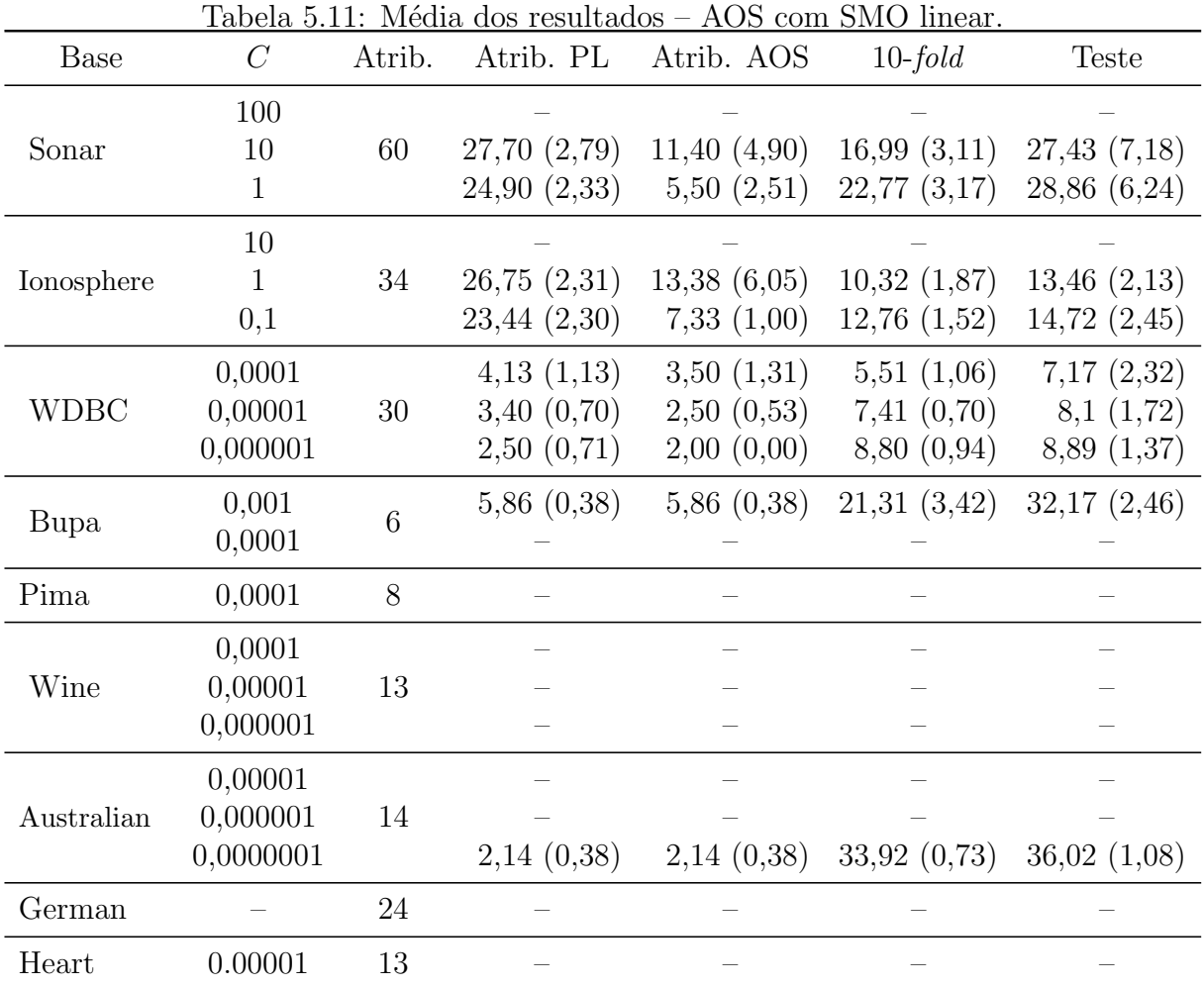

processo n˜ao foi executado para as bases Sonar, Australian e German. Para a base Heart foram testados três larguras de kernel.

Para analisar o comportamento do AOS, foram verificadas algumas métricas: "Ins." representa o número de candidatos inseridos na heap, "Reins." representa o número de candidatos retirados da heap que posteriormente retornaram a ela, "Exp." representa o número de candidatos avaliados e expandidos, "Max." representa o tamanho máximo atingido pela heap, " $\tilde{N}$ .Trein." representa o número de candidatos que não foram avaliados, "Poda" representa o número de candidatos que foram podados, "PL" representa a dimensão atingida com a utilização da programação linear, "n" representa a dimensão atingida pelo AOS, "Margem" representa o valor da margem da solução, e "Segs." re-presenta o tempo em que a solução foi encontrada. Observando a Tabela [5.13](#page-42-0) que para algumas bases, o AOS realiza poucas iterações, resultando na geração de poucos candidatos. Isto se deve ao fato do conjunto de dados utilizado voltar a ser não linearmente separável após a eliminação de algumas características.

Por fim, a Tabela [5.14](#page-43-0) apresenta uma comparação dos resultados gerais de cada algoritmo, onde " $n$ " representa a dimensão média atingida, "10-fold" representa o erro médio de validação cruzada sobre o conjunto de treino, e "Teste" representa a média do erro de validação final. Para o  $IMA_p$  e SMO linear, foram utilizados os resultados obtidos pela menor flexibilização testada. Para as bases Ionosphere, WDBC, Bupa, Pima e Wine os resultados do *kernel* gaussiano foram retirados da publicação de [Villela et al.](#page-45-11) [\(2019\)](#page-45-11), que realiza a seleção de características utilizando o AOS com os mesmos parâmetros deste trabalho. Para as bases WDBC, Bupa, Pima, Wine e Heart os resultados obtidos utilizando a abordagem proposta são promissores, pois mesmo que a dimensão seja mais alta que as obtidas com a utilização do kernel, o erro de teste é menor. É possível levantar duas hipóteses para a causa disto: a utilização do kernel descaracterizou as relações entre as características, resultando em uma solução ruim, ou estes conjuntos de fato possuem muitas caracter´ısticas relevantes ao aprendizado. Para a Ionosphere, a abordagem proposta obteve resultados piores em relação ao kernel, visto que há uma grande diferença na dimensão encontrada, mesmo que o erro seja similar.

|             |                                                                                                    |                                                                                                    | $\sigma_1$                                                                                                    |                                                                                        |                                                                                                    |                                                                                                    | $\sigma_2$                                                                                                    |                                                                                        |                                                                                                   | Labela 9.12. Tresultados do DNO com Retiret gaussiano.                                                               | $\sigma_3$                                                                                                    |                                                                                        |
|-------------|----------------------------------------------------------------------------------------------------|----------------------------------------------------------------------------------------------------|----------------------------------------------------------------------------------------------------|----------------------------------------------------------------------------------------|----------------------------------------------------------------------------------------------------|----------------------------------------------------------------------------------------------------|----------------------------------------------------------------------------------------------------|----------------------------------------------------------------------------------------|---------------------------------------------------------------------------------------------------|----------------------------------------------------------------------------------------------------|----------------------------------------------------------------------------------------------------|----------------------------------------------------------------------------------------|
| Base        | $\, n$                                                                                                    | Margem                                                                                                    | $10$ - $fold$                                                                                                    | Teste                                                                                  | $\boldsymbol{n}$                                                                                                    | Margem                                                                                                    | $10$ - $fold$                                                                                                    | Teste                                                                                  | $\boldsymbol{n}$                                                                                  | Margin                                                                                                    | $10$ - $fold$                                                                                                    | Teste                                                                                  |
|             |                                                                                                    |                                                                                                    | 1                                                                                                    |                                                                                        |                                                                                                    |                                                                                                    |                                                                                                    |                                                                                        |                                                                                                   |                                                                                                    |                                                                                                    |                                                                                        |
| Ionosphere  | 4<br>4<br>4<br>4<br>4<br>4<br>4<br>4<br>$\overline{4}$<br>4                                                                                   | 0,015449<br>0,011025<br>0,013044<br>0,011863<br>0,014916<br>0,015808<br>0,016387<br>0,010953<br>0.009643<br>0.008056 | 8,75(1,10)<br>13,92(1,20)<br>10,80(0,98)<br>6,85(2,02)<br>8,45 (1,58)<br>9,79(2,00)<br>8,67(0,42)<br>10,55(1,30)<br>10,89(0,89)<br>13,00(1,28)          | 12,82<br>5,98<br>9,40<br>8,55<br>6,84<br>8,55<br>10,26<br>10,26<br>9,40<br>5,98        |                                                                                                    |                                                                                                    |                                                                                                    |                                                                                        |                                                                                                   |                                                                                                    |                                                                                                    |                                                                                        |
|             |                                                                                                    |                                                                                                    | 0,01                                                                                                    |                                                                                        |                                                                                                    |                                                                                                    |                                                                                                    |                                                                                        |                                                                                                   |                                                                                                    |                                                                                                    |                                                                                        |
| <b>NDBC</b> | $\boldsymbol{2}$<br>$\,2$<br>$\,2$<br>$\,2$<br>$\sqrt{2}$<br>$\,2$<br>$\,2$<br>$\,2$<br>$\boldsymbol{2}$<br>$\boldsymbol{2}$                  | 0,056291<br>0,056255<br>0,059294<br>0,059848<br>0,057023<br>0,059923<br>0,059894<br>0.060103<br>0,056163<br>0.059751 | 32,00(2,13)<br>32,53(2,03)<br>11,88(2,63)<br>22,52(2,52)<br>14,14(3,26)<br>10,93(1,43)<br>17,59(2,89)<br>14,90(1,56)<br>25,99(2,90)<br>11,19(2,73)      | 7,89<br>7,37<br>13,16<br>10,53<br>9,47<br>11,05<br>13,68<br>13,16<br>7,89<br>9,47      |                                                                                                    |                                                                                                    |                                                                                                    |                                                                                        |                                                                                                   |                                                                                                    |                                                                                                    |                                                                                        |
|             |                                                                                                    |                                                                                                    | 0,01                                                                                                    |                                                                                        |                                                                                                    |                                                                                                    |                                                                                                    |                                                                                        |                                                                                                   |                                                                                                    |                                                                                                    |                                                                                        |
| Bupa        | $\sqrt{3}$<br>3<br>4<br>3<br>3<br>3<br>$\,3$<br>$\overline{4}$<br>$\,3$<br>$\sqrt{3}$                                                         | 0,007142<br>0,004627<br>0,030070<br>0,006906<br>0,005240<br>0,012001<br>0,007938<br>0,022128<br>0,006744<br>0,005524 | 37,13(2,02)<br>37,83(2,30)<br>37,96(0,58)<br>36,48(1,34)<br>43,65(2,24)<br>39,78(2,07)<br>42,39(2,96)<br>44,83(1,58)<br>46,35(2,30)<br>44,39(1,57)      | 41,74<br>49,57<br>39,13<br>46,09<br>40,00<br>39,13<br>46,09<br>37,39<br>46,09<br>38,26 |                                                                                                    |                                                                                                    |                                                                                                    |                                                                                        |                                                                                                   |                                                                                                    |                                                                                                    |                                                                                        |
|             |                                                                                                    |                                                                                                    | $\mathbf{1}$                                                                                                    |                                                                                        |                                                                                                    |                                                                                                    |                                                                                                    |                                                                                        |                                                                                                   |                                                                                                    |                                                                                                    |                                                                                        |
| Pima        | $\boldsymbol{2}$<br>$\,2$<br>$\boldsymbol{2}$<br>$\,2$<br>$\boldsymbol{2}$<br>$\,2$<br>$\,2$<br>$\boldsymbol{2}$<br>$\,2$<br>$\boldsymbol{2}$ | 0,067648<br>0,067354<br>0,069616<br>0,068366<br>0,060415<br>0.064711<br>0,068143<br>0,068214<br>0,065315<br>0,064862 | 35,99(0,67)<br>36,34(0,69)<br>35,68(0,64)<br>34,61(0,77)<br>39,55(0,75)<br>35,75(1,14)<br>36,52(0,62)<br>34,98 (0,55)<br>35,35(0,97)<br>35,04(0,95)     | 36,72<br>35,94<br>33,98<br>33,98<br>31,25<br>32,81<br>36,72<br>35,55<br>35,16<br>33,59 |                                                                                                    |                                                                                                    |                                                                                                    |                                                                                        |                                                                                                   |                                                                                                    |                                                                                                    |                                                                                        |
|             |                                                                                                    |                                                                                                    | $\mathbf 1$                                                                                                    |                                                                                        |                                                                                                    |                                                                                                    |                                                                                                    |                                                                                        |                                                                                                   |                                                                                                    |                                                                                                    |                                                                                        |
| Wine        | $\,2$<br>$\,2$<br>$\,2$<br>$\boldsymbol{2}$<br>$\,2$<br>$\,2$<br>$\,2$<br>$\,2$<br>$\,2$<br>$\boldsymbol{2}$                                  | 0,059726<br>0.059663<br>0,071163<br>0,069243<br>0.073070<br>0,068094<br>0,069433<br>0,068340<br>0,055393<br>0,081591 | 22,53(2,23)<br>27,16(1,93)<br>23,63(2,04)<br>20,56(3,34)<br>16,39(1,49)<br>21,98(1,22)<br>14,17(0,65)<br>13,69(1,43)<br>20,14(2,36)<br>16,22(1,97)      | 18,64<br>13,56<br>27,12<br>25,42<br>20,34<br>23,73<br>18,64<br>15,25<br>18,64<br>23,73 |                                                                                                    |                                                                                                    |                                                                                                    |                                                                                        |                                                                                                   |                                                                                                    |                                                                                                    |                                                                                        |
|             |                                                                                                    |                                                                                                    | 0,1                                                                                                    |                                                                                        |                                                                                                    |                                                                                                    | $\mathbf{1}$                                                                                                    |                                                                                        |                                                                                                   |                                                                                                    | 10                                                                                                    |                                                                                        |
| Heart       | $\,2$<br>$\,2$<br>$\boldsymbol{2}$<br>$\,2$<br>$\,2$<br>$\,2$<br>$\,2$<br>$\,2$<br>$\,2$<br>$\overline{2}$                                    | 0,062785<br>0,061807<br>0,062330<br>0,062911<br>0,066977<br>0,065123<br>0,059725<br>0,063483<br>0,061262<br>0,063314 | 41,33(1,09)<br>38,94(1,32)<br>40,72(1,05)<br>43,44(1,48)<br>41,83(1,05)<br>$43,78$ $(1,33)$<br>46,50(1,11)<br>40,00(1,05)<br>43,61(1,09)<br>42,50(1,51) | 38,89<br>46,67<br>50,00<br>48,89<br>45,56<br>41,11<br>46,67<br>45,56<br>42,22<br>42,22 | $\,2$<br>$\,2$<br>$\,2$<br>$\,2$<br>$\,2$<br>$\sqrt{2}$<br>$\boldsymbol{2}$<br>$\sqrt{2}$<br>$\,2$<br>$\overline{2}$ | 0,076089<br>0,075146<br>0,075455<br>0,082281<br>0,083426<br>0,075259<br>0,077647<br>0,076199<br>0,078744<br>0,085053 | 40,56(0,87)<br>48,44 (0,78)<br>44,50(1,18)<br>34,56(1,71)<br>40,94(1,41)<br>46,28(0,83)<br>$40,67$ $(1,30)$<br>$44,67$ $(0,95)$<br>41,78(1,41)<br>34,00(1,87) | 46,67<br>46,67<br>48,89<br>43,33<br>41,11<br>45,56<br>33,33<br>40,00<br>37,78<br>43,33 | $\,2$<br>$\,2$<br>$\,2$<br>$\,2$<br>$\,2$<br>$\,2$<br>$\,2$<br>$\,2$<br>$\,2$<br>$\boldsymbol{2}$ | 0,076254<br>0,088221<br>0,075868<br>0,098135<br>0,075868<br>0,076315<br>0,085568<br>0,075431<br>0,075000<br>0,075699 | $41,83$ $(0,53)$<br>42,06(0,83)<br>44,06(0,53)<br>43,44(1,41)<br>43,83(0,18)<br>45,78(0,39)<br>42,56(1,29)<br>44,94(0,18)<br>44,44(0,00)<br>44,11(0,47) | 44,44<br>37,78<br>45,56<br>45,56<br>43,33<br>44,44<br>36,67<br>43,33<br>43,33<br>45,56 |

<span id="page-41-0"></span>Tabela 5.12: Resultados do SMO com kernel gaussiano.

| Base        | Clas.                 |                  | Parâmetro              | Ins.                    | Reins.                               | Exp.                                        | Max.                         | Ñ.Trei.                              | $\rm Poda$                           | $\mathbf{P}\mathbf{L}$ | $\boldsymbol{n}$                 | Margem               | Segs.           |
|-------------|-----------------------|------------------|------------------------|-------------------------|--------------------------------------|---------------------------------------------|------------------------------|--------------------------------------|--------------------------------------|------------------------|----------------------------------|----------------------|-----------------|
|             |                       |                  | 100                    |                         |                                      |                                             |                              |                                      |                                      |                        |                                  |                      |                 |
| Sonar       | $\operatorname{SMO}$  | $\cal C$         | $10\,$<br>$\mathbf{1}$ | 472<br>$891\,$          | 301<br>645                           | $325\,$<br>658                              | $56\,$<br>$132\,$            | 109<br>135                           | 19<br>78                             | $\sqrt{28}$<br>$25\,$  | 11<br>$\,6\,$                    | 0,012345<br>0,032869 | 38,27<br>34,62  |
|             |                       |                  | 0,0001                 | 739                     | 533                                  | 552                                         | 110                          | 104                                  | 31                                   | 33                     | 12                               | 0.000631             | 377,20          |
|             | $IMA_{\infty}$        | $\lambda$        | 0,001<br>0,01          | 583<br>505              | 407<br>343                           | 469<br>395                                  | $80\,$<br>79                 | 75<br>58                             | $12\,$<br>13                         | $30\,$<br>${\bf 26}$   | 10<br>8                          | 0,000877<br>0,002311 | 104,94<br>22,72 |
|             |                       |                  | 10                     |                         |                                      |                                             |                              |                                      |                                      |                        |                                  |                      |                 |
|             | <b>SMO</b>            | $\cal C$         | $\mathbf{1}$           | 216                     | 134                                  | 148                                         | 26                           | 57                                   | 7                                    | 27<br>$\bf 23$         | 13                               | 0,034541             | 30,57           |
| Ionosphere  |                       |                  | $_{0,1}$<br>0,001      | 511<br>272              | $376\,$<br>211                       | 386<br>221                                  | $75\,$<br>44                 | 90<br>$\bf 23$                       | 19<br>$\bf 5$                        | 28                     | 7<br>$13\,$                      | 0,029950<br>0,002893 | 36,03<br>58,75  |
|             | $IMA_{\infty}$        | $\lambda$        | 0,01                   | 557                     | 435                                  | 449                                         | $\bf 83$                     | 63                                   | 15                                   | 29                     | $12\,$                           | 0,003018             | 82,24           |
|             |                       |                  | $_{0,1}$               | $227\,$                 | 156                                  | 184                                         | 37                           | 24                                   | $\mathbf{1}$                         | 26                     | 10                               | 0,003712             | 9,63            |
|             | $\operatorname{SMO}$  | $\cal C$         | 0,0001<br>0,00001      | $\,1$<br>$\,1\,$        | $\boldsymbol{0}$<br>$\boldsymbol{0}$ | $\boldsymbol{0}$<br>$\mathbf{1}$            | $\mathbf{1}$<br>$\mathbf{1}$ | $\boldsymbol{0}$<br>$\boldsymbol{0}$ | $\boldsymbol{0}$<br>0                | $\overline{4}$<br>3    | $\overline{4}$<br>$\,3$          | 6,370241<br>6,552622 | 0,22<br>0,12    |
| <b>WDBC</b> |                       |                  | 0,000001               | $\mathbf{1}$            | $\boldsymbol{0}$                     | $\boldsymbol{0}$                            | $\mathbf{1}$                 | $\boldsymbol{0}$                     | $\boldsymbol{0}$                     | 3                      | $\,2$                            | 12,00256             | 0,08            |
|             |                       |                  | 100                    | $\,1\,$                 | $\boldsymbol{0}$                     | $\,1$                                       | $\mathbf{1}$                 | $\mathbf{1}$                         | $\boldsymbol{0}$                     | $\bf 5$                | $\overline{4}$                   | 1,529513             | 3,25            |
|             | $\text{IMA}_\infty$   | $\lambda$        | 1000<br>10000          | $\mathbf{1}$<br>$\,2$   | $\boldsymbol{0}$<br>$\boldsymbol{0}$ | $\,1$<br>$\mathbf{1}$                       | $\mathbf{1}$<br>$\mathbf{1}$ | $\boldsymbol{0}$<br>$\mathbf{1}$     | 0<br>$\boldsymbol{0}$                | $\overline{4}$<br>3    | 3<br>$\boldsymbol{2}$            | 3,145858<br>3,450613 | 2,76<br>2,07    |
|             |                       |                  | 0,001                  | $\boldsymbol{0}$        | $\boldsymbol{0}$                     | $\mathbf{0}$                                | $\overline{0}$               | $\mathbf{0}$                         | $\boldsymbol{0}$                     | $\,6$                  | $\,6\,$                          | 0.604959             | 0,05            |
|             | $\operatorname{SMO}$  | $\cal C$         | 0,0001                 |                         |                                      |                                             |                              |                                      |                                      |                        |                                  |                      |                 |
| Bupa        |                       |                  | $\mathbf{1}$           | $\,1\,$                 | $\boldsymbol{0}$                     | $1\,$                                       | $1\,$                        | $\boldsymbol{0}$                     | $\boldsymbol{0}$                     | $\,6$                  | $\,6\,$                          | 0,164923             | 0,98            |
|             | $IMA_{\infty}$        | $\lambda$        | $10\,$                 | $\sqrt{3}$              | $\boldsymbol{0}$                     | $\,2$                                       | $\,2$                        | $\mathbf{1}$                         | 0                                    | $\,6$                  | $\bf 5$                          | 0,175342             | 1,54            |
|             |                       |                  | 100                    | $\boldsymbol{2}$        | $\boldsymbol{0}$                     | $\mathbf{1}$                                | $\,2$                        | $\mathbf{1}$                         | 0                                    | $\,6$                  | $\overline{5}$                   | 0,341268             | 1,00            |
|             | SMO                   | $\boldsymbol{C}$ | 0,0001                 |                         |                                      |                                             |                              |                                      |                                      |                        |                                  |                      |                 |
| $\rm Pima$  |                       |                  |                        |                         |                                      |                                             |                              |                                      |                                      |                        |                                  |                      |                 |
|             | $\text{IMA}_{\infty}$ | $\lambda$        | $10\,$<br>100          | $\,2$<br>$\overline{4}$ | $\boldsymbol{0}$<br>$\boldsymbol{0}$ | $\,1$<br>$\sqrt{3}$                         | $\mathbf{1}$<br>$\,3$        | $\boldsymbol{0}$<br>$\,1$            | $\boldsymbol{0}$<br>$\boldsymbol{0}$ | 8<br>7                 | 7<br>$\bf 5$                     | 0,072045<br>0,509614 | 4,40<br>1,63    |
|             |                       |                  | 1000                   | 5                       | $\mathbf{1}$                         | 3                                           | $\,2\,$                      | $\mathbf{1}$                         | $\boldsymbol{0}$                     | $6\phantom{.}6$        | $\overline{4}$                   | 1,087347             | 0,92            |
|             |                       |                  | 0,0001                 |                         |                                      |                                             |                              |                                      |                                      |                        |                                  |                      |                 |
| Wine        | SMO                   | $\cal C$         | 0,00001<br>0,000001    |                         |                                      |                                             |                              |                                      |                                      |                        |                                  |                      |                 |
|             |                       |                  | $\mathbf{1}$           | $\overline{4}$          | $\boldsymbol{0}$                     | $\overline{4}$                              | $\,1$                        | $\boldsymbol{0}$                     | 0                                    | 7                      | 3                                | 0,093640             | 8,32            |
|             | $IMA_{\infty}$        | $\lambda$        | $10\,$<br>100          | $\,3$<br>$\overline{2}$ | $\boldsymbol{0}$<br>$\boldsymbol{0}$ | $\overline{\mathbf{c}}$<br>$\boldsymbol{2}$ | $\,1$<br>$\mathbf{1}$        | $\boldsymbol{0}$<br>$\boldsymbol{0}$ | $\boldsymbol{0}$<br>$\boldsymbol{0}$ | $\,6$<br>$\,6$         | $\overline{4}$<br>$\overline{4}$ | 0,171553<br>0,207912 | 5,69<br>4,10    |
|             |                       |                  | 0,00001                |                         |                                      |                                             |                              |                                      |                                      |                        |                                  |                      |                 |
|             | SMO                   | С                | 0,000001               |                         |                                      |                                             |                              |                                      |                                      |                        |                                  |                      |                 |
| Australian  |                       |                  | 0,0000001              | $\boldsymbol{0}$        | $\boldsymbol{0}$                     | $\boldsymbol{0}$                            | $\boldsymbol{0}$             | $\boldsymbol{0}$                     | $\boldsymbol{0}$                     | $\,2$                  | $\boldsymbol{2}$                 | 50,738534            | 0,03            |
|             | $\text{IMA}_\infty$   | $\lambda$        | $1000\,$<br>10000      | $\,2$<br>$\mathbf 1$    | $\boldsymbol{0}$<br>$\boldsymbol{0}$ | $\mathbf{1}$<br>$\,1$                       | $\,1$<br>$1\,$               | $\mathbf{1}$<br>$\boldsymbol{0}$     | $\boldsymbol{0}$<br>0                | 8<br>6                 | 7<br>5                           | 0,340220<br>1,097336 | 2,49<br>2,20    |
|             |                       |                  | $100000\,$             | $\mathbf 1$             | $\boldsymbol{0}$                     | $\boldsymbol{0}$                            | $\,1$                        | $\boldsymbol{0}$                     | $\boldsymbol{0}$                     | 3                      | 3                                | 6,840885             | $\rm 0,86$      |
|             | $\operatorname{SMO}$  | $\boldsymbol{C}$ |                        |                         |                                      |                                             |                              |                                      |                                      |                        |                                  |                      |                 |
| German      |                       |                  |                        |                         |                                      |                                             |                              |                                      |                                      |                        |                                  |                      |                 |
|             |                       |                  | $10\,$                 | $33\,$                  | $13\,$                               | $\sqrt{24}$                                 | 8                            | $\,8\,$                              | $\boldsymbol{0}$                     | $18\,$                 | $11\,$                           | 0,017803             | 51,93           |
|             | $IMA_{\infty}$        | $\lambda$        | 100                    | $19\,$                  | $\bf 5$                              | 13                                          | $\bf 5$                      | $\bf 5$                              | $\boldsymbol{0}$                     | $12\,$                 | $\,6\,$                          | 0.087600             | 12,29           |
|             |                       |                  | 0,00001                |                         |                                      |                                             |                              |                                      |                                      |                        |                                  |                      |                 |
|             | $\operatorname{SMO}$  | $\boldsymbol{C}$ |                        |                         |                                      |                                             |                              |                                      |                                      |                        |                                  |                      |                 |
| Heart       |                       |                  | $10\,$                 | $12\,$                  | $\,3$                                | 8                                           | $\bf 5$                      | $\sqrt{3}$                           | $\mathbf 1$                          | $11\,$                 | $\,6\,$                          | 0,041328             | 16,97           |
|             | $\text{IMA}_\infty$   | $\lambda$        | $100\,$                | 7                       | 1                                    | $\overline{5}$                              | $\,3$                        | $\,2$                                | 0                                    | 7                      | $\overline{\mathbf{4}}$          | 0,159831             | $3,\!62$        |
|             |                       |                  | $1000\,$               | 3                       | $\boldsymbol{0}$                     | $\boldsymbol{2}$                            | $\,2$                        | $\,1$                                | 0                                    | $\,6$                  | 5                                | 0,472190             | 1,23            |

<span id="page-42-0"></span>Tabela 5.13: Média dos estados da execução do AOS.

| Base        | Classificador                                 | $\boldsymbol{n}$                         | $10$ - $fold$                                  | <b>Teste</b>                                  |
|-------------|-----------------------------------------------|------------------------------------------|------------------------------------------------|-----------------------------------------------|
| Sonar       | SMO gaussiano<br>SMO linear<br>$IMA_{\infty}$ | 11,40(4,90)<br>12,04(2,07)               | 16,99(3,11)<br>18,13(3,21)                     | 27,43(7,18)<br>27,14(5,64)                    |
| Ionosphere  | SMO gaussiano<br>SMO linear<br>$IMA_{\infty}$ | 4,00(0,00)<br>13,38(6,05)<br>12,70(1,42) | 10,17(2,15)<br>10,32(1,87)<br>10,22(1,25)      | 8,80(2,13)<br>13,46(2,13)<br>$14,27$ $(2,45)$ |
| <b>WDBC</b> | SMO gaussiano<br>SMO linear<br>$IMA_{\infty}$ | 2,00(0,00)<br>3,50(1,31)<br>4,30(0,95)   | 19,37(8,37)<br>5,51(1,06)<br>8,01(1,66)        | 10,37(2,36)<br>7,17(2,32)<br>9,26(2,98)       |
| Bupa        | SMO gaussiano<br>SMO linear<br>$IMA_{\infty}$ | 3,20(0,40)<br>5,86(0,38)<br>5,50(0,53)   | $41,08$ $(3,65)$<br>21,31(3,42)<br>35,32(2,00) | 42,35(4,24)<br>32,17(2,46)<br>34,43(4,34)     |
| Pima        | SMO gaussiano<br>SMO linear<br>$IMA_{\infty}$ | 2,00(0,00)<br>6,80(1,03)                 | 35,98(1,39)<br>22,85(1,87)                     | 34,57(1,77)<br>28,16(2,48)                    |
| Wine        | SMO gaussiano<br>SMO linear<br>$IMA_{\infty}$ | 2,00(0,00)<br>3,20(0,42)                 | 19,65(4,41)<br>4,88(1,12)                      | 20,51(4,41)<br>4,74(2,44)                     |
| Australian  | SMO gaussiano<br>SMO linear<br>$IMA_{\infty}$ | 2,14(0,38)<br>6,80(2,30)                 | 33,92(0,73)<br>23,65(1,98)                     | 36,02(1,08)<br>23,91(2,44)                    |
| German      | SMO gaussiano<br>SMO linear<br>$IMA_{\infty}$ | 10,60(2,50)                              | 25,53(0,93)                                    | 26,31(1,45)                                   |
| Heart       | SMO gaussiano<br>SMO linear<br>$IMA_{\infty}$ | 2,00(0,00)<br>6,30(1,57)                 | 42,27(2,19)<br>16,62(2,29)                     | $44,78$ $(3,56)$<br>17,44(3,23)               |

<span id="page-43-0"></span>Tabela 5.14: Comparação nos conjuntos de dados.

### <span id="page-44-0"></span>6 Considerações finais

Este trabalho apresenta uma abordagem alternativa ao kernel que se mostrou promissora para se trabalhar com conjuntos de dados não linearmente separáveis. Através dos diferentes estudos, observou-se a efetividade do processo de linearização dos conjuntos de dados, cujos resultados s˜ao satisfat´orios. Algumas bases conseguem atingir o estado linear com valores baixos de flexibilização, enquanto outras requerem valores muito altos, resultando na remoção de muitas amostras. O algoritmo  $\text{IMA}_p$ , por realizar um processo incremental da margem, consegue encontrar soluções mais facilmente, tornando-se ideal para a abordagem deste trabalho.

Nos estudos da aplicação da abordagem proposta à seleção de características utilizando o AOS, é possível notar que poucos conjuntos atingiram o número de características definido como objetivo, pois o problema, após a remoção de algumas características, retorna ao estado não linearmente separável. Porém não é possível relacionar o baixo número de características à qualidade da solução, visto que várias soluções apresentaram erros de teste menores mesmo possuindo mais características.

Para trabalhos futuros, é possível igualar a dimensão obtida pelo kernel gaussiano `a obtida neste trabalho, de forma a comparar os resultados na mesma dimens˜ao, para reforçar a efetividade desta abordagem. Além disso, podem ser estudadas outras formas de se reduzir ainda mais o número de características, como a reaplicação da abordagem deste trabalho ou até mesmo métodos exaustivos de busca, visto que o número de características atingido neste trabalho é baixo, permitindo que se avalie todas as possíveis combinações.

### Referências Bibliográficas

<span id="page-45-12"></span><span id="page-45-0"></span>BACHE, K.; LICHMAN, M. UCI Machine Learning Repository. 2013. Disponível em:  $\langle \text{http://archive.ics.uci.edu/ml}\rangle.$  $\langle \text{http://archive.ics.uci.edu/ml}\rangle.$  $\langle \text{http://archive.ics.uci.edu/ml}\rangle.$ 

<span id="page-45-3"></span>FACELI, K.; LORENA, A. C.; GAMA, J.; DE CARVALHO, A. C. P. L. *Inteligência* Artificial: Uma abordagem de aprendizado de máquina. 1. ed. Rio de Janeiro: LTC, 2011.

<span id="page-45-8"></span>HART, P.; NILSSON, N.; RAPHAEL, B. A formal basis for the heuristic determination of minimum cost paths. IEEE Transactions on Systems Science and Cybernetics, v. 4, n. 2, p. 100–107, 1968.

<span id="page-45-10"></span>KOHAVI, R. A study of cross-validation and bootstrap for accuracy estimation and model selection. In: Proceedings of the 14th International Joint Conference on Artificial Intelligence. Montreal, Quebec, Canada: Morgan Kaufmann Publishers Inc., 1995. v. 2, p. 1137–1143.

<span id="page-45-2"></span>LEITE, S. C.; FONSECA NETO, R. Incremental margin algorithm for large margin classifiers. Neurocomputing, Elsevier, v. 71, n. 7-9, p. 1550–1560, 2008.

<span id="page-45-4"></span>NG, A. Y. On feature selection: Learning with exponentially many irrelevant features as training examples. In: Proceedings of the Fifteenth International Conference on Machine Learning. Madison, Wisconsin, USA: Morgan Kaufmann Publishers Inc., 1998. p. 404–412.

<span id="page-45-9"></span>PLATT, J. C. Sequential Minimal Optimization: A Fast Algorithm for Training Support Vector Machines. [S.l.], 1998. 21 p.

<span id="page-45-7"></span>SCHÖLKOPF, B.; SMOLA, A. J. Learning with Kernels. [S.l.]: MIT Press, 2002.

<span id="page-45-1"></span>VAPNIK, V. N. The Nature of Statistical Learning Theory. New York, NY, USA: Springer-Verlag New York, Inc., 1995.

<span id="page-45-5"></span>VILLELA, S. M. Seleção de características com busca ordenada e classificadores de larga margem. Tese (Doutorado) — Universidade Federal do Rio de Janeiro, 2011.

<span id="page-45-6"></span>VILLELA, S. M.; LEITE, S. C.; FONSECA NETO, R. Incremental p-margin algorithm for classification with arbitrary norm. Pattern Recognition, v. 55, p. 216–272, 2016.

<span id="page-45-11"></span>VILLELA, S. M.; LEITE, S. C.; XAVIER, A. E.; FONSECA NETO, R. An ordered search with a large margin classifier for feature selection. Submitted. 2019.